$\hat{\vec{J}}$ 

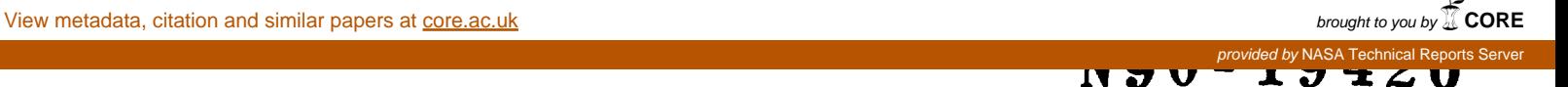

### **1989** NASA/ASEE **SUMMER FACULTY RESEARCH** *FELLOWSHIP* **PROGRAM**

### MARSHALL SPACE **FLIGHT** CENTER **THE UNIVERSITY** OF ALABAMA **IN HUNTSVILLE**

### **YAW RATE CONTROL OF AN AIR BEARING VEHICLE**

**Prepared by:**

**Academic Rank:**

**University and Department:**

NASA/MSFC: Laboratory: Division: **Branch:**

MSFC **Colleagues:**

**Date:**

v

Contract **No.**

**Bruce L.** Walcott, **Ph.D**

**Assistant** Professor

University **of** Kentucky *Deparment* **of Electrical Engineering** '

Flat Floor Facility **Information and Electronic Systems** Control **Electronics**

**E.C. Smith** and Frank Nola

**August** i I, 1989

**The University of Alabama in Huntsville NGT-01-008-021**

# **YAW RATE CONTROL OF AN AIR BEARING VEHICLE**

ς.,

**by**

*Bruce L. Walcott Assistant Professor of Electrical Engineering University of Kentucky Lexington, KY 40506-0046*

### **ABSTRACT**

This report **summarizes** the results of **a 6** week **project** which **focused** on the problem *of* controlling the yaw (rotational) rate the air bearing vehicle used on NASA's flat floor facility.<br>Contained within is a listing of the equipment available for task completion and an evaluation Contained within is a listing of the equipment **available** for task completion **and** an evaluation of the suitability of this equipment. This report also details the identification (model) protection (model) cess of the air bearing vehicle as well **as** the **subsequent** closed-loop control **strategy.** The effectiveness of the solution is discussed **and** further reecomendations **are** included.

XXX **-** i

### **ACKNOWLEDGEMENTS**

The author expresses his deepest appreciation and gratitude for the warmth and hospitality extended by his adopted family, the friendly people of EB24. In particular, he wishes to thank his principal colleagues, E.C. Smith Frank Nola for their advice, supervision, encouragement and mentoring. The author also wishes to acknowledge Bill Jacobs for his assistance and expertise concerning the air bearing vehicle and Tom Bryan for his advice and midnight $i$  **burning** chats. A special thanks is extended to Cindy Coker and Harry Reid for their dis $t$  cussions and advice on the two projects the author worked on during the four weeks following the completion of the project outlined in this report. The author is grateful to Ricky Howard, Mike Book, Charles Oliver and Tom Sutherland for the use of their equipment (and for challenging homework problems!). Of course, Andy Gamble, Zack Barnett, Jon McInroy and Kirk Smith are to be awarded the highest commendations for making exiled life in 4619 bearable. Lastly, Dr. Gerald Karr and Dr. Frank Six are to be congratulated on their outstanding **Seminars and superb supervision of the 1989 A SEEMASA MSEC Suppose the Following Former**  $\text{Fob}$ **lengths homework** *heat* **ion** *guyst***, <b>***Course, <b>And Course, <b>And Course, <b>And Course, <b>And Course, <b>And Course, <b>And Course*, *Course, <b>And Course* 

**Kirk Smith are** to be **awarded** the **highest commendations for making exiled life in** 4619 **bear-**

# **1 INTRODUCTION**

**The** Marshall **Space Flight Center in Huntsville, Alabama is home to the largest precision fiat floor facility in the world. This 4200 square foot floor is** constructed **of self-leveling black epoxy** and **is fiat to with 1/1000 of** an **inch over any given square yard** and to **within 3/1000 of** an **inch from** corner **to corner. The featured player on this ebony** stage **is** a **4400 pound cubicle vehicle built from NASA's own design. Thhs vehicle rides** *6/1000* **of** an **inch** a\_ove **the fiat floor on** a **cushion of** air **supplied by three** air **bearings. Satel**lite and **Orbital** Maneuvering **Vehicle** mock-ups are mounted **to the front of** \_he **vehicle in order to perform docking** and **rendezvous simulations. Lighting** conditions **can be completely controlled on the floor plus the vehicle can transmit video** and **telemetry via** an **RF link. Unstable satellites can be simulated** using **the eight degree of freedom dynamic overhead target** sim**ulator (DOTS). Thus,** even **the** most **difficult OMV docking problems can** be simulated using **the vehicle** and **the DOTS. A total of 24 air thrusters** are mounted **on the lower four comers of the vehicle to enable the vehicle to** move **in X, Y** and **Yaw directions while servo** motors **on the front of the vehicle give mock-ups the added capabilities of Z, Roll,** and **Pitch. Thus,** a **mock-up on the vehicle has a total of** six **degrees of freedom.**

t

**In the past, prestigious high-tech corporations such as General Electric, TRW,** and Martin **Marietta have utilized the flat fl\_r** and **the** air **bearing vehicle to develop** and **validate docking** and **rendezvous** strategies as **well** as **to investigate contact dynamic problems. These companies have future commitments to the fiat floor facility thereby** making **continual operation** and **functionality enhancement high priorities of NASA.**

# **2** OBJECTIVES

**The following is** a **list of objectives which must be attained in order to complete the project:**

**1. Develop** an assembly **language driver for the data** acquisition board. **This driver should be capable of interfacing with** a **C language** pro**gram.**

- 2. Mount a static inverter on the air bearing veh
- **Become familiar with Microsoft 5.1 C.**
- **Mount CMGs** and **rate gyros on the vehicle.**
- **5. Connect torquer motor servo** input to **D/A output of data acquisition board and rate gyro output** to **A/D** input.
- o **Model the open loop system consisting of the** input **to the torquer**  $s$ ervo and the output of the rate gyros. Initially, this identification **will be performed off-line. If an adaptive control is required, this identification will be done on-line** \_s **part** *of* **the control loop.**
- e **Develop a control law based on the results of the identification scheme. Initially, this control law will be developed off-line but should have the capability of being developed on-line should** an **adaptive control scheme be required.**
- **Implement and test the control law.**
- **9. Devise and implement** a **scheme for desaturating the CMGs.**

# **3 PROBLEM STATEMENT**

### **3.1** Motivation

**The results of earlier research** and **experimentation demonstrated that the use of the air thrusters to control translational (X** and **Y) and rotational (Yaw) motion on the vehicle** is inefficient. **This** is **due to the high degree of coupling which exists between the thrusters dedicated** to **transla\_;ional movement** and **the thrusters responsible for rotational motion. That is, a translational motion from the thrusters** introduced **a rotational component and vice-versa. Thus, the thrusters act opposedly rather than separately in controlling the** vehicle. **Consequently, finding** a **decoupled control law or suitable alternative source of motion for the vehicle is of ur\_nce to NASA.**

### 8.1.1 **Control** Moment **Gyros**

**One possible solution to the coupled control problem detailed above is to replace the Yaw thrusters by control moment gyros (CMGs). The theory behind the use of CMGs to control Yaw can be summarized by Newton's** second law of motion as applied to rotational systems. Newton's second 1;xw st\_t\_ that the **rate of change of momentum of a body** is **equal** to the sun= **of the** external **torques** acting **upon it. That** is,

$$
\sum T_{\text{external}} = \frac{dH}{dt}
$$

where H is the angular momentum of the gyro and  $T_{external}$  are the external torques. A **CMG operates** in **the** exact **opposite** manner as an inertial guidance **gyro.** In **an** inertial guidance gyro, a torque is **applied** to the **gyro** when the body changes **direction. This** torque produces **a rate** perpendicu**lar** to the gyro's spin axis, which is measured. **Conversely,** in **a CMG a rate** is produced perpendicular to the **gyro's** spin axis **by** a torquer motor. **This rate** causes **a change** in **the** angular momentum **which** produces **a** torque perpendicular **to the** gyro's **spin** axis.

**To** illustrate, consider Figure 1. **Figure** 1 **shows** a **one degree of freedom**

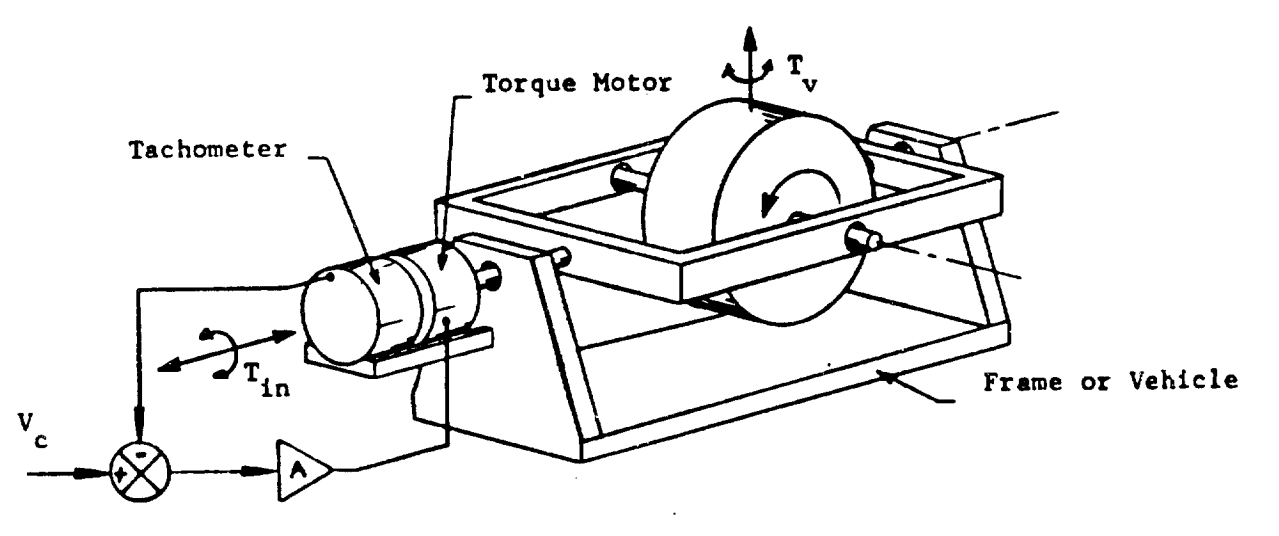

Figurc I **- Single Degree of Freedom CMG**

**. XXX -** 3

CMG [1]. The servo torquer motor produces a rate  $\omega$  as shown. This rate yields a torque,  $T_v$  given by

$$
T_{\bullet} = \omega \times H
$$

If we assume that the magnitude of the angular momentum is constant (i.e., the gyro is spinning at a constant rate), then the component of torque produced in the horizontal plane is

$$
T_{\text{yaw}} = H\omega cos\theta \qquad (1)
$$

where  $\theta$  is the angle formed between the spin axis of the gyro and the horizontal plane in which the vehicle travels.<br>Therefore, as a solution to the coupling control problem, a single degree

 $\alpha$  of freedom CMG could replace the yaw thrusters.

## **Therefore, as** a **solution to the coupling control problem, a single degree**

#### Available Equipment and Specifications  $4.1$

Hardware which can be dedicated to the project includes:

- **4** Two Sperry reaction wheels and brushless DC torquer motor.
- **•** One Apollo Telescope Mount (ATM) rate gyro rated at 1 deg/sec
- **•** Two Spring-driven rate gyros rated at 60 deg/sec
- **•** One TELEX 1280 PC-AT clone operating at 12 MHz
- **One IBM PC Data Acquisition and Control Adapter**
- $\bullet$  One Avionics Instruments Static Inverter

Software which is available for the project includes:

- Microsoft C 5.1
- **•** Microsoft Assembler 5.0

### • Matlab 3.13 and the Control and System Identification Toolbox

To determineif **the hardware** available **is sufllcient to solve the problem, let us consider** the **yaw specifications of the OMV mock-up which is the** most **popular mock-up on the vehicle. The proposed OMV will be able to achieve a** maximum **yaw rate of 2.3 deg/sec. If we consider the vehicle as a** uniforr\_l **rectangular solid with a mass** of **2000 kg** and **the dimensions** 1.5 meters wide **by 2** meters **long by 2** meters **tall,** then we may **calculate** the **moment** of **inertia** by

$$
I_{\text{vehicle}} = \frac{2000[(1.5)^2 + (2.0)^2]}{12} = 1041 kg m^2 \tag{2}
$$

**Next, let us note that the** maximum **rate of the available DC brushless torquer motor is approximately 1.0 rad/sec. Recall from equation (1) that the torque supplied by the CMG varies with cos** *0* **where** *0* is **the angle formed between the gyro's spin axis** and **horizontal. To estimate the torque required to meet the OM'V specifications, let us assume that the torquer motor turns the** gyro at a **constant rate equal to the motor's** maximum **rate** (i.e., **1.0 rad/sec). We will further** assume **that** *0* is **allowed to vary from** 0 **radians** to  $\frac{\pi}{2}$  **radians.** Neglecting the dynamics of the torquer, the time **necessary** to turn the gyro from 0 to  $\frac{\pi}{2}$  **radians** is  $\frac{\pi}{2}$  **seconds.** Therefore, the **maximum torque required to achieve the OMV** specification is **estimated** at

$$
T_v = \frac{1041 \times 2.3 \times \left(\frac{\pi}{180}\right)}{\frac{\pi}{2}} = 26.6 Nm
$$

**Thus,** the **angular** momentum **required of** the gyro **is**

$$
H=\frac{T_{\rm v}}{\omega(cos\theta)_{\rm ave}}=\frac{26.6}{1.0\times\frac{2}{\pi}}=41.8kgm^2/s
$$

where  $cos\theta_{ave}$  is the average value of the  $cos\theta$  as the torquer turns the gyro from 0 to  $\pi/2$  radians. The reaction wheels are rated at an angular momentum of 11.4 **kgm2/8** at a **speed** of 1500 **rpm\_** Recall **that** the angular momentum of a rotating cylinder is  $mr^2\omega$ . Thus, to satisfy the rate demanded by the OMV **specification**plus **a safety** margin, two Sperry reaction wheels **running at 3000 rpm** must be used **in** the **CMG** design. This configuration yields a total angular momentum of 45.6  $kgm^2/s$ , more than

**the required 41.8** *kgm2/8.* **The reaction wheek were** mounted **at opposite ends of the torquer motor** shaft **with the two** spin **axes parallel** to **each other** and perpendicular to the motor shaft. Thus, each reaction wheel behaves **as** a **single degree of freedom** gyro. **Although the** gyros **can be coupled at any point on the vehicle and still traasmit** their **maximum** torque *to* **the vehicle, they were** mounted as **close** to **the center of** mass **as possible** to **m|nirn|ze** any **unbalance** the gyros **misht** introduce.

**Since a variety of** mock-ups **and payloads will be used on the air bearing vehicle, an adaptive control** strategy may **be required to adequately repl\_ce the yaw control. In** addition, **the CMGs** supplying **the torque to the vehicle** will have to be desaturated intermittently. That is, when  $\theta$  nears 90 deg, the amount of torque which the CMG's can supply is nearly zero and if  $\theta$  ex**ceeds 90 deg, the horizontal component of the** torque **will switch direction\_.** *Consequently,* **the problem solution should** include **a scheme whereby the** *CMGs* can be returned to  $\theta = 0$  without affecting the rate of the vehicle.

## *4.2* **Restatement of Objectives**

**The following is** a **restatement of the objectives (tasks) which must be** attained in **order to complete the project:**

- 1. Develop an assembly language driver for the data acquisition board. **This driver should be capable of** interfacing **with** a **C language pro**gram.
- **2. Mount** a **static inverter on the** air **bearing vehicle.**
- **3. Become familiar with** Microsoft **5.1 C.**
- **. Mount CMGs and rate gyros on the vehicle.**
- **5. Connect torquer motor servo input to D/A output of data acquisition board and rate gyro** *output* **to A/D input.**
- . **Model the open loop system consisting of the input to the torquer servo and the output of the rate** gyros. Initiaily, **this** identification **will be performed off-line. If** an **adaptive control is required,** this **identification will be done on-line as part of the control loop.**
- **7. Develop** a **control law bued on the results of the** identification **scheme. Initially, this control law will be** developed **off-line but should have** the **capability of being developed on-line should an adaptive control scheme be required.**
- **8.** Implement **and test the control** law.
- **9. Devise** and implement **a scheme** for **desaturating the CMGs.**

**Both of the above remarks indicate that the control solution should be** \_ mpleted **on a** microprocessor **or** micro-computer. **Since** a **Telex PC-AT clone** \_nd **data acquisition board** are **available for this project, the decision w\_s** made **to design the control law around a** micro-computer.

# **5 PROJECT SUMMARY**

**The first two weeks of the project were devoted to developing an assembly language driver for the IBM data acquisition board which could be :nterfaced with a C language control program. This time was also used to learn the peculiarities of Microsoft C 5.1 which differs significantly from Turbo C 2.0 used at the University of Kentucky.**

**Fortunately, NASA engineer Charles Oliver had already developed an assembly language driver for the IBM data** acquisition **board which had been modified by NASA engineer Bill Jacobs** to **interface to Microsoft Quick BASIC programs. However,** as **was painfully discovered during the initial two weeks of the project, calling** and **return conventions are entirely difl'er.\_ ent in C programs than in BASIC programs. BASIC programs pass the long address (segment** and **offset) of pointers to the arguments of the subroutine on the stack while C programs pass the** actual **pointers themselves on the stack. Furthermore, BASIC programs expect the return values to be passed on the stack while C programs expect the return values of functions to be stored in the AX register.**

**The source listing for the** assembly **language driver is contained in Appendix A.**

**After the completion of the** assembly **language driver, the ensuing two weeks were dedicated to the installation of the static inverter and** to **obtaining a model for the vehicle with the input being the voltage to the torquer**

servo loop and the output being the voltage out of the rate gyros measuring **the yaw of the vehicle. The** static **inverter was installed with the** inwduable **aid of Bill Jacobe. The** inverter, **which k of aircraft quality, converts the 28 volt DC power present on the vehicle to 115 volts** *60* **Hz AC signal thereby enabling the PC-AT clone with** the **data acquisition board** to **be** mounted **on the vehicle.**

**In the** initial stages **of** modeling **the system,** it **was discovered that the** spring driven gyros rated at 60 deg/sec worked reasonably well in lieu of a **tachometer** in the **torquer** servo loop. Here, rates of up to 1 rad/s:c (57 **deg/sec) are being** measured. **The** maximum **yaw rate of the vehicle is 2.3 deg/sec, however, which is** still **within the noke level of the sprlng-driven gyros.** *Consequently,* **the decision was** made **to use the ATM rate** gyro **to measure the yaw of the vehicle. This** \_ro **saturated at I deg/sec which corresponded to an output of** *6.6* **volts (after a voltage division circuit), but** gave **an extremely clean** and **linear signal up to that point. Yet, the relatively low saturation level** inhibited **testing of the vehicle at yaw rates above I deg/sec. The deckion was** made **to continue with the** modeling **procedure using the ATM gyro's output, but also to devote some thought** to **how one** might **increase the saturation** level **on the ATM.**

**Since** an **adaptive control strategy** may **be required to control the yaw rate of the vehicle, the identification (modeling)** scheme **must possess the capability of being implemented on-line. Consequently, the identification procedure purported by Ljung [2], Eykhofl" [3], Astrom [4], Soderstrom and Stoics [5] and others was selected. In brief, this identification scheme consists of three parts:** selection, **application, and recording of data; selection of possible candidate** models; and **determination of the best-suited model. Once the structure of the model** is **known, model parameters can be estimated using** a **criterion such** as **least-squares.**

### **5.1 Data Collection**

**In sampling data using our PC-AT clone data acquisition system, we must select a sampling** interval **which will avoid the effects of** aliasing. **Furthermore, since our application involves not just identification but control well, we do not want to sample too fast which might lead** to a **non-minimum phase model and/or a model with a delay of** many **sampling periods. Thus,**

**ORIGINAL PAGE IS OF POOR QUALITY**

 $\ddot{\phantom{0}}$ 

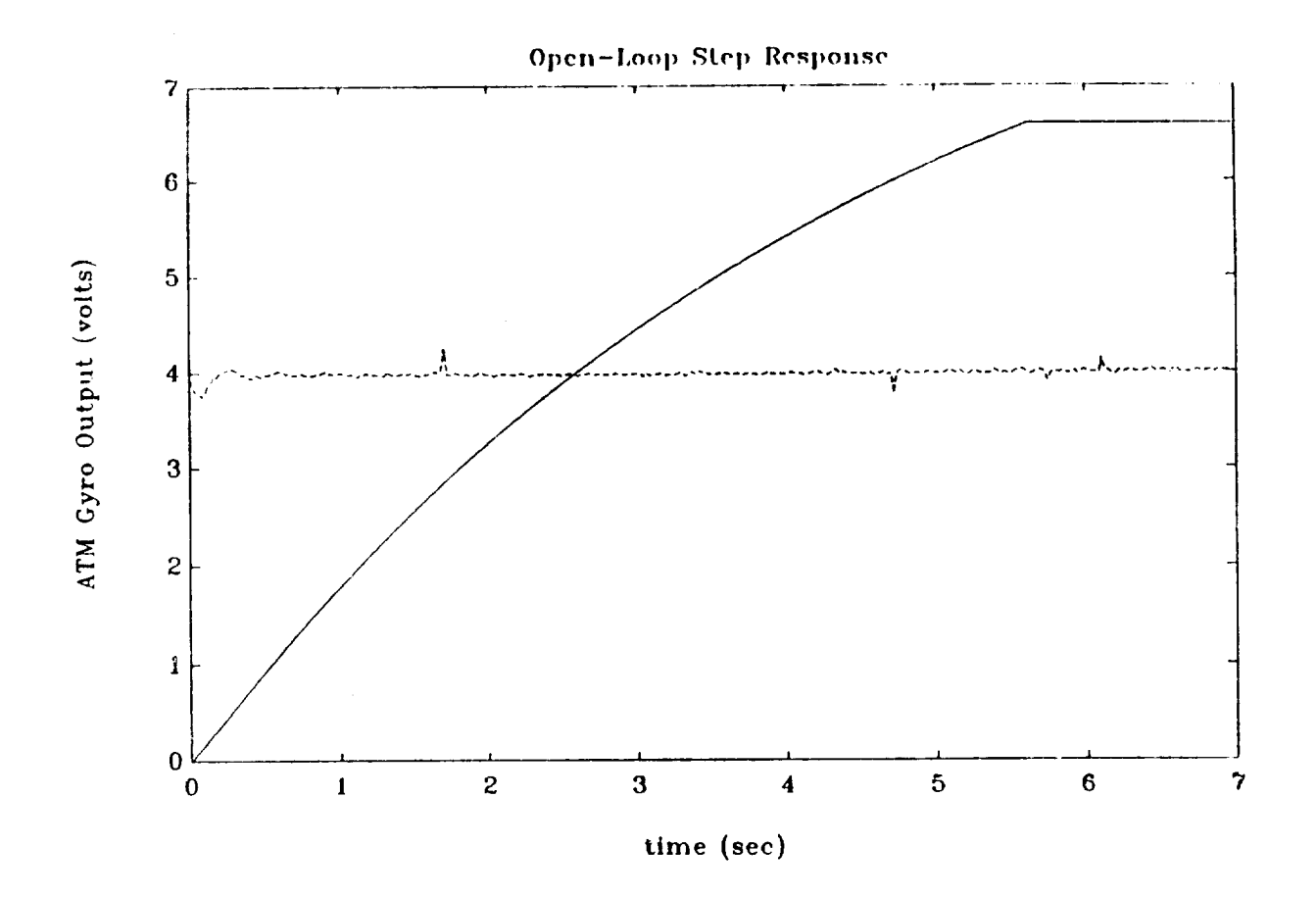

Figure 2 **-** Open-Loop **Step Response of** the Vehicie

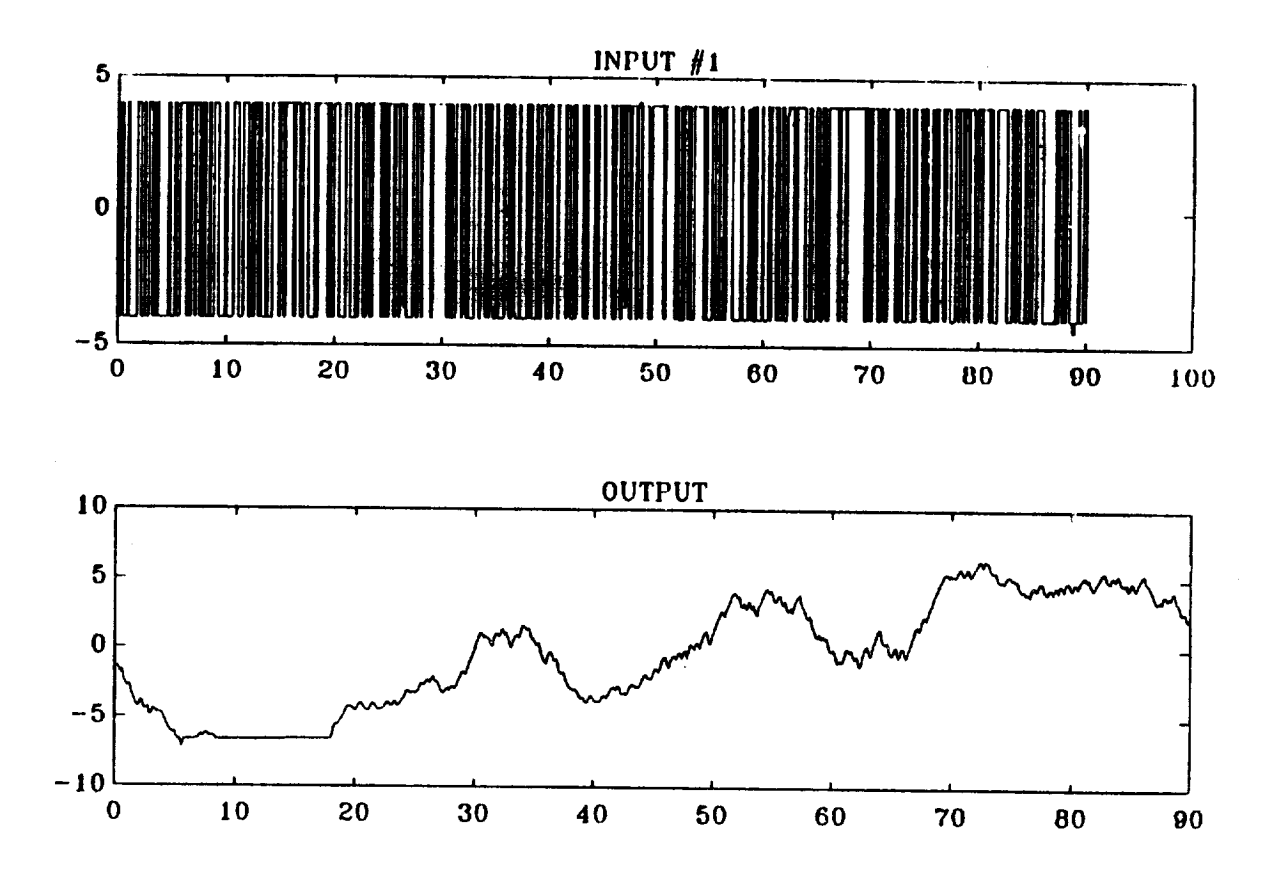

Figure 3 - Random Binary Input and Corresponding Output of ATM Rate Gyro

**the choice of the sampling time, T, should be less than the dominant time constants of the system, but not significantly.**

**To** *obtain* **an estimate of** a **reasonable sampling time, the open-loop step response was found with the input being the voltage** into **the** torquerservo loop and **the output being the voltage from the ATM gyro which is proportional to the rate of the vehicle until saturation. If the** input **were a** step **torque supplied from the gyro (i.e., if** *T.* **were** a **step), we would expect the step response to produce some** sort **of ramp (assuming the vehicle is riding on** a **frictionless surface). However,** since **the** input **is a step voltage t\_,** the **torquer servo, we would expect such an input to produce a constant** precession rate,  $\omega$ , in the gyros (neglecting the dynamics of the servo loop). **The torque** applied **to the vehicle will not be constant, since equation (1) shows** u\_ **that this torque varies with the cosine of** 0. **The results of the** step **response are** displayed in **Figure** 2. **All** experiments **on the vehicle were** conducted at a setting **of** 50 **psi on the air bearings. As** can **be seen from Figure** *2,* **the step response** is **a cross** between **a type 0 step response** and **a type** 1 **step response. Although no actual dominant time constant** zan be measured, **from the overall slow response** depicted in **Figure** 2, **a sampling time of about 150** milliseconds **should suffice.**

**Upon** selection **of a reasonable** sampling **time, the system must be excited** by a **random signal which** excites all **of the** modes **of the** system. **Such an input is white noise. Since we are using** a **discrete** magnitude-limited input, **we cannot generate a true white noise** signal. **However,** a binary **input which** switches **values with** a **probability of 0.5 has the** same **effect as white noise** (see **Ljung** (1987)). **A** magnitude of **4 volts was selected for the random** binary **signal. The results of the application of the random** binary input as **well** as **the** input itself **can** be seen **in** Figure **3. A total of 600 d\_ta** points **were** taken at **a** sampling **interval of 0.15** sec.

**Following the** data **collection, the next step in the identification process is to develop** a list **of possible model** structure **candidates** and to **pose** a **criterion for selecting the** best-fitting **structure. From the step response shown in Figure 2 and from the equations of motion used** to estimate **the torque required of the CMG, a linear model would** be a reasonable **choice to** represent **the vehicle. The particular linear model** structure **candidate was chosen to be an Auto-Regressive Exogeneous structure** (ARX) with unknown **parameters. The notation ARX(m,n,p) represent\_ the foll-\_wing**

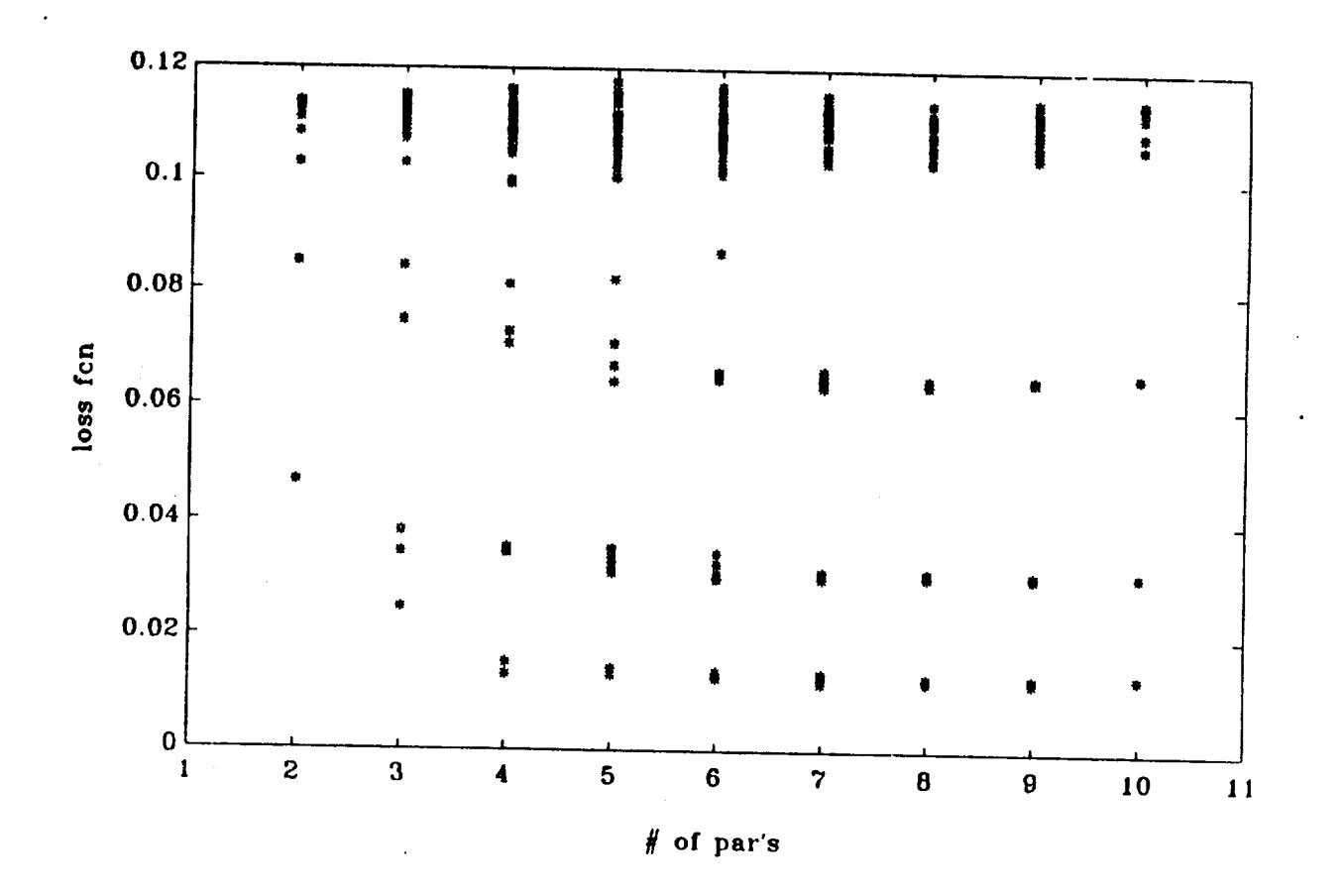

 $\ddot{\cdot}$ 

Figure 4 - Loss Function V for 250 ARX Candidates

 $XXX - 12$ 

**Input-output relationship:**

$$
y(t) + a_1y(t-T_s) + ... + a_ny(t-nT_s) = b_1x(t-pT_s) + ... + b_mx(t-(p+m-1)T_s)
$$
\n(3)

where  $2$ , is the sampling time. That is, the transfer function  $\frac{1}{X(s)}$  has n poles, m-1 zeros and a time delay of  $pT_e$ . The parameters  $a_i$  and  $b_i$ **are** the parameters **to be estimated. The ARX structure was choser, over** a *ARMAX* **(auto-regressive with** a moving **average and exogeneous term)** because **the disturbances on the** system are **not promine:'\_t. Furthermore, c,.i** ulating **the control law** is simpler **with an ARX model than an ARMAX** mode!.

**Or\_ce the model structure has been decided upon, a criterion for determining tile** best **fitting ARX structure is needed. That is, the best combinstion of number of delays, the order of the numerator, and the order of the** denominator **needs to** be **evaluated. Also, the data must be divided into two categories: data for identification** and **data for** validation. **In other words, a portion of the data must be** used **to identify the best fitting ARX** structure **and then the remainder of the data should be used for cross verification purposes. To this end, the data was divided into two equal portions: the first three** hundred **points were** used **for estimation purposes while the** final **three hundred data points were employed for verification purposes.**

**In trying to identify a criterion for selecting the best-fitting ARX structure, two closely-related strategies predominate. The first** is **the Akaike Final** Prediction **Error (FPE) criterion where the following entity** is **de**sired **to** be **minimized:**

$$
FPE = \frac{1 + n/N}{1 - n/N}V
$$

where n is **the total number of parameters to be** estimated, **N is the num**ber **of data points,** and **V** is **the quadratic loss function for the particular** structure under **scrutiny (see Ljung (1987)). The** second **criterion, called Akaike's Information Theoretic Criterion (AIC),** is **closely related to the FPE criterion. In** the **AIC, the following** quantity is **minimized:**

$$
AIC \approx log[(1+2n/N)V]
$$

**The** FPE **criterion** is **selected for our identification problem.**

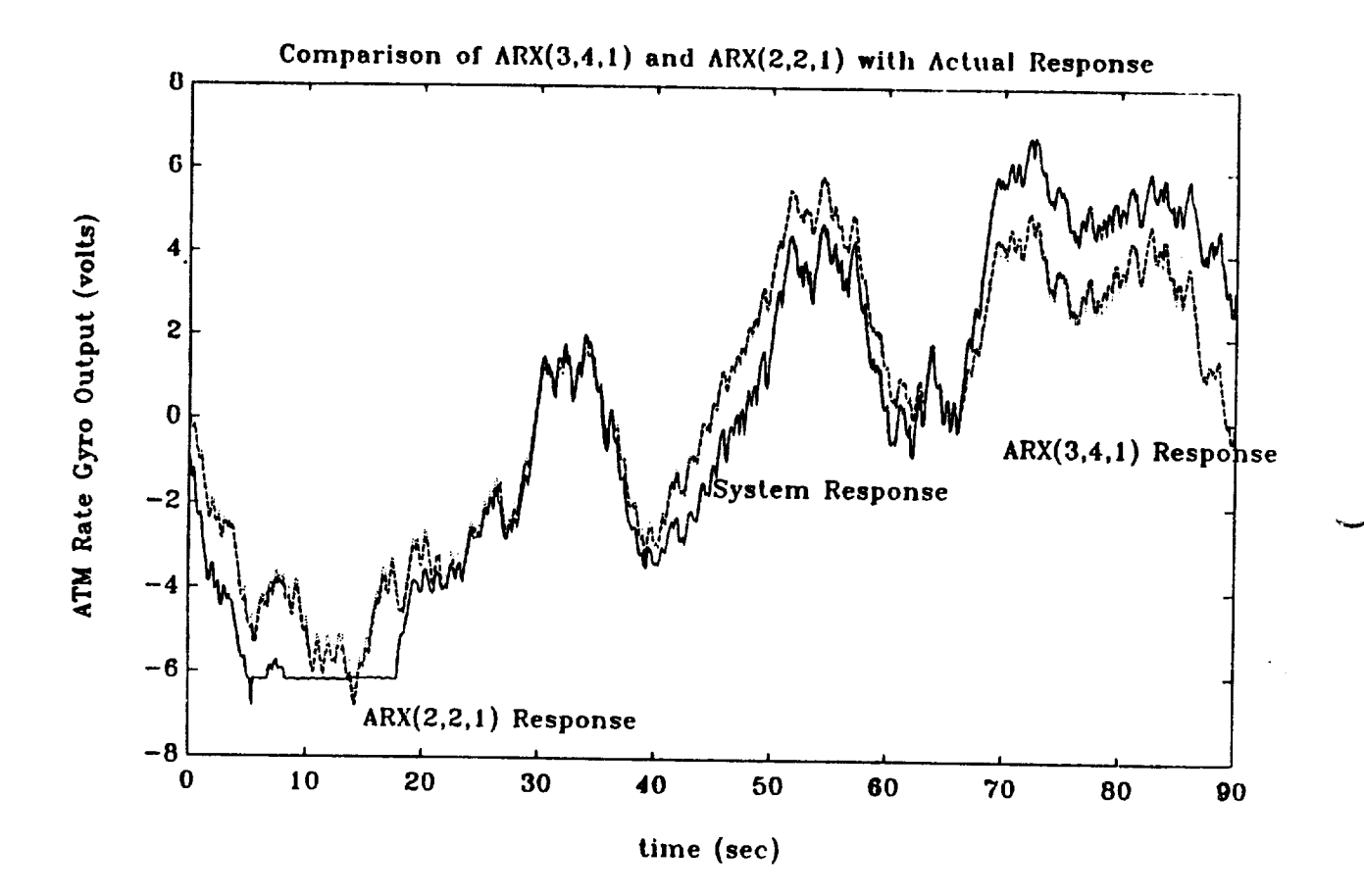

**Figure** 5 **- Comparison of Response of** the **Two ARX** Models to the **Actual R\_sponsc**

XXX- **14**

**Figure** 3 **depicts the binary** input **which was applied to the vehicle's torquer servo and the corresponding response. In the structure selection ARX(m,n,p) candidates were considered where** m **was varied from I to 5, n was varied** from **I to 5, and p was varied from I to 10. That is,** a total **of 250** structures **were considered by calculating the FPE for each structure. The** results **of this exemaination are shown** in **Figure 4. The structure candidate which achieved** the lowest **overall FPE was** an **ARX(3,4,1)** model **with an**  $FPE = 0.0242$  and a loss function of  $V = 0.0231$ . This implies that the bezt **model for the system (out of the** 250 models **considered) is**

$$
y(t) + a_1y(t-T_s) + ... + a_5y(t-5T_s) = b_1x(t-T_s) + b_2x(t-2T_s) + b_3x(t-3T_s)
$$

Using a **least-squares criterion, the 7 unknown parameters were estimated to** be

$$
a_1 = -1.0280, a_2 = 0.1515, a_3 = -0.2828, a_4 = 0.1633
$$

and

$$
b_1 = 0.0319, b_2 = 0.0548, b_3 = -0.0167
$$

If we were concerned **solely** with identification, we would **stop our search** with **the** *ARX(3,4,1)* model. **However,** we **are concerned** with **control as** well **as** identification and a **fourth-order** model does not readily lend itself to **control** design, especially **on-line computation. Thus,** we **should** look for a lower order model which has an **FPE comparable to the** minimum of 0.0242. To **this end** we found **that** an *ARX(2,2,1)* **structure** has an **FPE** of 0.029 and a loss function of  $V = 0.0283$  (compare to 0.0231). This secondorder *ARX* structure is far **preferable** to **the** best-fitting *ARX(3,4,1)* model from a control perspective. *An* **ARX(2,2,1)** model has **the** input-output **relationship:**

$$
y(t) + a_1y(t - T_s) + a_2y(t - 2T_s) = b_1x(t - T_s) + b_2x(t - 2T_s)
$$

Using **a** least-squares**criterion,the 4** unknown **parameters were** estimated to be

$$
a_1 = -0.8025, a_2 = -0.1925, b_1 = 0.0320, b_2 = 0.0617 \qquad (4)
$$

To further illustrate **that the ARX(2,2,1)** model **adequately** represents **the** response of the vehicle, consider Figure **5** which depicts **the actual** response of **the** system to the binary input **as** well **the** respon\_ **of the**

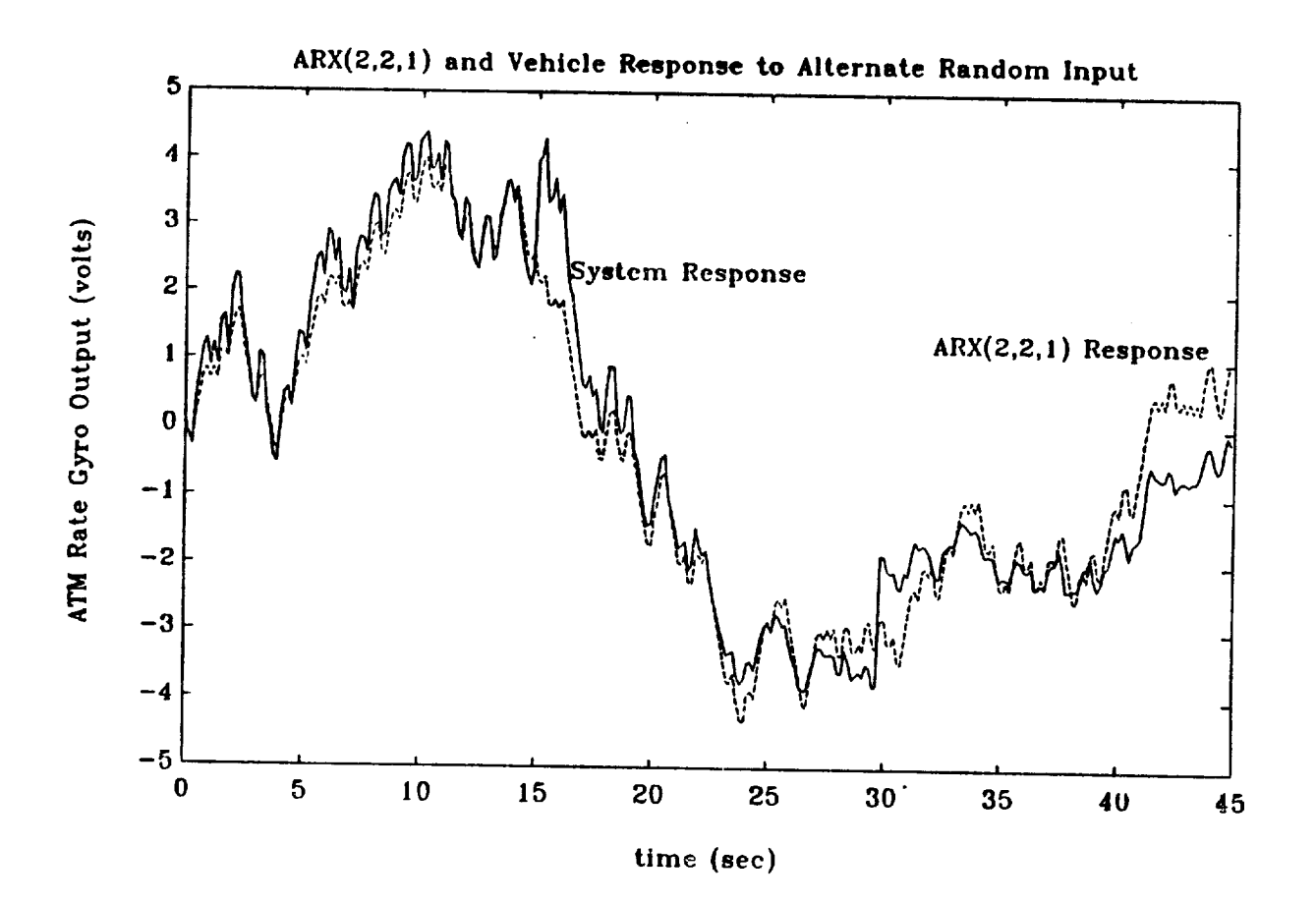

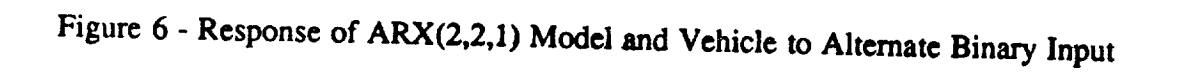

**best-fitting ARX(3,4,1) model and the ARX(2,2,1). As can be seen from Figure 5, there is very little difference between the two ARX response\_** and **both closely follow the** actual **response of the vehicle. Hence, by selecting the ARX(2,2,1) model over the ARX(3,4,1) structure, we do not** sacrifice **much fidelity, yet gain a reduction in model order of one-half.**

**Figure** *6* **contains a final testament to the** accuracy **of the ARX(2,2,1) representation of the vehicle. Figure 6 shows the response of the vehicle** to a **random binary input different from that which was used to identify the ARX model. Also contained** in **Figure 6 is the response of the ARX(2,2,1) model to the same input. Note how closely the model response follows the veh'\_cle response. Not only do the results displayed in Figure** *6* **indicate that the ARX(2,2,1) model adequately represents the** system, **but since ,hese results were recorded on a date different from the data used to identify the system, they also suggest that an on-line identification scheme** may **not be necessary. That** is, **the dynamics of the** system **appear not to** vary **greatly with time (although no payload was attached), consequently the ARX parameters given in equation (3) accurately represent the system for** all **time t. This** hypothesis **will be true** especially **if our control law is** sufficiently robust.

### **5.2 Control Design Considerations**

**Once the proper** model **for the vehicle has** been selected, **a cl0sed-loop control law** must be **designed. The** specifications **for such a control are**

- 1. **Near zero** steady-state **error due to** a **step command**
- **2. Settling time of less than 3** seconds
- **3. No overshoot**
- **4. To** be **sufficiently robust so that an adaptive** scheme **is not necessary or to** have **the ability to be computed on-line**

**The settling time criterion** stems **from the 3 second time delay which** is **inherent in the OMV communication** link **when the OMV is piloted from the ground.**

# **ORIGINAL PAGE IS OF POOR QUAblTY**

*.j*

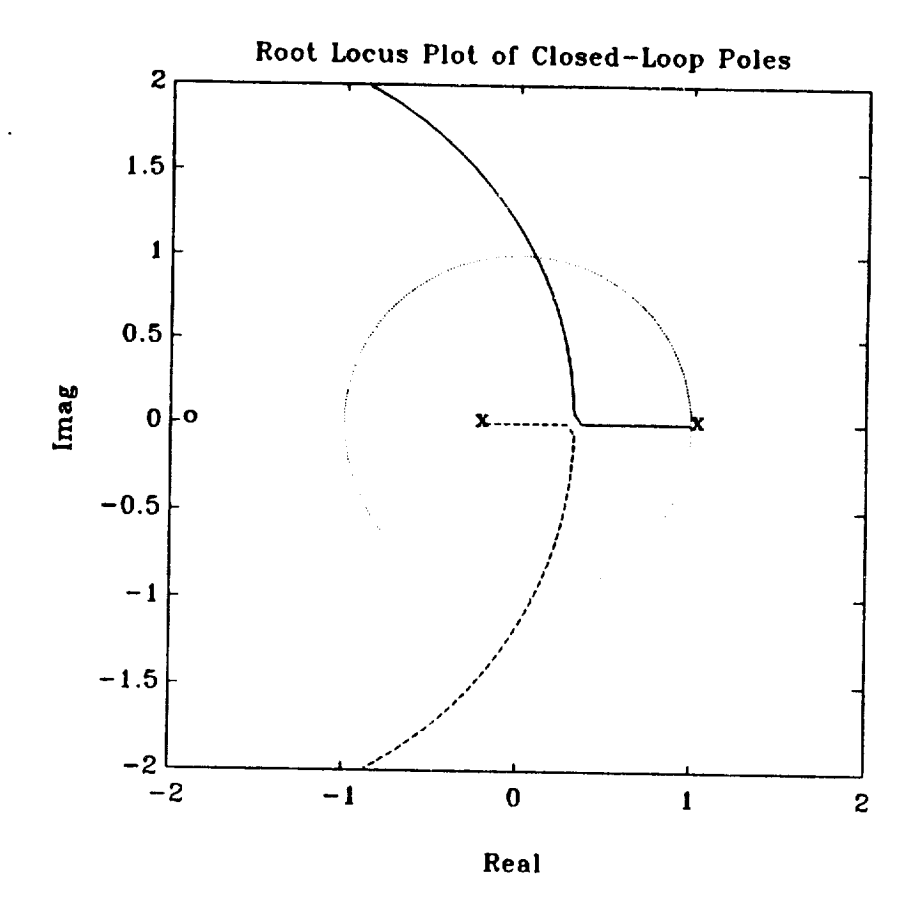

Figure **7 - Root Locus Plot of** the **Closed-Loop** Poles

**To address** the **first** design specification, let **us return our attention** to **Figure 2 which** shows **the open-loop** step **response of the vehicle.** Note **that** the **response** does not attain • steady-state **value and appears to ramp at • constant rate as t becomes large. This information suggests that the system type** is greater **than zero** and **that the closed-loop uncompensated step response would result in zero steady-state error. Therefore, no integrator is** nec\_sary in **the** feedback **loop to satisfy the** steady-state **error** specifica **tion.**

**To** meet **the settling time criterion, the poles** in **the s-plane** must **be**  $\frac{1}{2}$  the left of  $\sigma = -3/4$ . Therefore, in the *Z*-plane the magnitude of the cl<\_ed-loop **poles must obey**

$$
|poles| \le |e^{-3/4T_r}| = 0.8936
$$

**A root lvcus plot of the** ARX(2,2,1) **model is contained in Figure** 7. **To** make **the** control **design** sufficiently **robust without** adding **overshoot to the response, the value of the feedback gain is chosen such that the system** is critically damp. That is, both poles are located at  $\sigma = 0.3229$ ,  $j\omega = 0$ **which is well within the magnitude limit of 0.8936 imposed by the settling time specification. These closed-loop poles yield** • **theoretical settling time of**

$$
t_s = T_s \frac{ln(0.3229)}{ln(0.02)} = 0.5191 sec
$$

**Such** a **large** margin may **appear** at **first to** be **overly** conservative **but if we drive our D/A output into saturation ( +10 volts), the settling time will probably** be **longer than this theoretical** value.

**The value of the feedback gain which yields** a **critically-damped system can be computed on-line from the** values **of the ARX parameters,**  $a_1, a_2, b_1, b_2$ . One can readily show that

$$
k=-[\frac{(2a_1b_1-4b_2)^2+[(2a_1b_1-4b_2)^2-4b_1^2(a_1-4a_2)]^{1/2}}{2b_1^2}]
$$
 (5)

**For the values given in equation (4), equation (5) ewluates to**

 $k = -4.9642$ 

**Although the above feedback gain causes our ARX off-line system model to become critically damped, if we choose to use** an **on-line parameter identification scheme, then equation (5) can easily be used on-line to calculate the necessary feedback gain.**

$$
XXX - 19
$$

#### 5.3 **Control Validation**

To solve the problem of the ATM saturating at 1 deg/sec NASA engineers Hugo Berry and Bill Jacobs suggested that we use equation (1) to our advantage. That is, if the spin axis of the ATM gyro is tilted by an angle  $\phi$  then the amount of yaw rate measured by the gyro in the plane of the vehicle will decrease by the *cos* $\phi$ . Thus, letting  $\phi = 75^{\circ}$ , the ATM gyro saturates at a value of  $1 \times \frac{1}{\cos 75} = 3.864$  deg/sec rather than 1 deg/sec and the OMV maximum rate of 2.3 deg/sec can be easily realized. However, we have effectively decreased the forward loop gain by a factor of 3.864. Therefore, the critically-damped feedback gain listed in equation (5) must be multiplied by 3.864 to compensate which yields

 $\ddot{\cdot}$ 

$$
k=-19.1802
$$

**Therefore, the critically-damped feedback** gain **listed** in **equation (5) must**

**b z** we take the **by 3.844 comparished comparished comparished comparished comparished which y c** introduced into the system depending upon the alignment of the vehicle on the flat floor. Although tilting the spin axis of the ATM gyro offers an inexpensive short-term remedy to the problem of low rate saturation, it is recommended that a more permanent solution be found either in the form **introduced into the system depending upon the** alignment **of the vehicle**  $\mathbf{f}$  **the** current  $\mathbf{A}^{\text{T}}\mathbf{M}$  axis  $\mathbf{f}$  axis  $\mathbf{f}$  axis  $\mathbf{f}$  axis  $\mathbf{f}$  axis  $\mathbf{f}$  axis  $\mathbf{f}$  axis  $\mathbf{f}$  axis  $\mathbf{f}$  axis  $\mathbf{f}$  axis  $\mathbf{f}$  axis  $\mathbf{f}$  axis  $\mathbf{f}$  axis  $\mathbf{$ 

Appendix B contains two programs developed by Dr. Walcott during his 1989 tenure as an ASEE/NASA Summer Faculty Fellow. The first program closes the loop on the vehicle using the feedback control given in equation (5) and the computer control configuration shown in Figure 8. The desired output of the ATM gyro in volts (which is directly proportional to the **1989 tenure as an ASEE/NASA Summer Faculty Fellow. The first pr¢ gram** the demand signal and is combined with the inverted ATM gyro output to form the error signal which is the input to the proportional control block. The output of the proportional control block is the actuating signal to the vehicle. The second program utilizes the same control strategy but the input demand can be varied via the user by typing a '1' to increase the *formand signal by 1/0th of a wall and*  $2014 - 3$ *.* $\frac{1}{2}$  **<b>i 1 1 1 1 1 1 1 The output of the proportional control block is the actuating signal to the**

**vehicle. The second program utilizes the same control strategy but the input demand can be varied via the user by typing a 'I'** to increase **the**

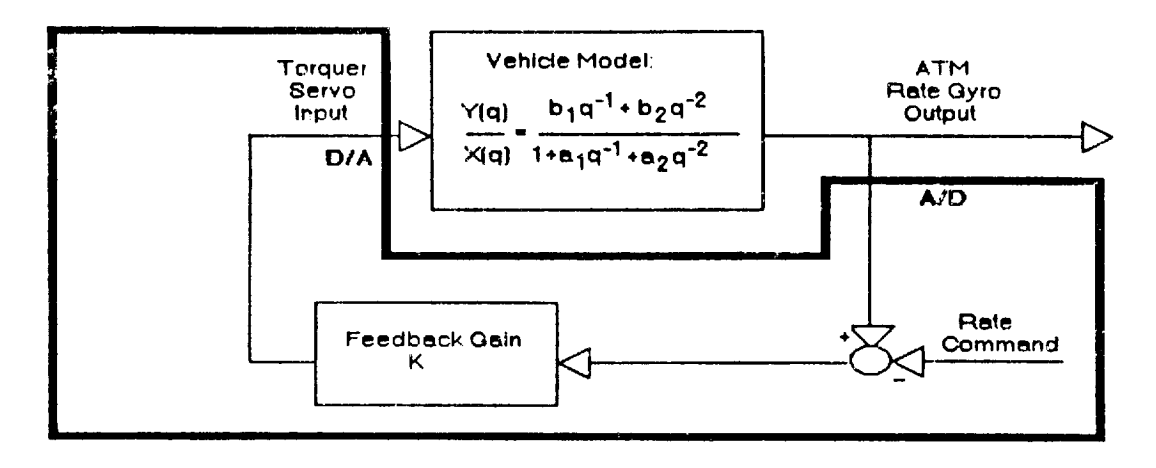

 $\ddot{\phantom{a}}$  .

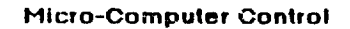

Figure 8 - Micro-Computer Control Block Diagram

 $\bar{z}$ 

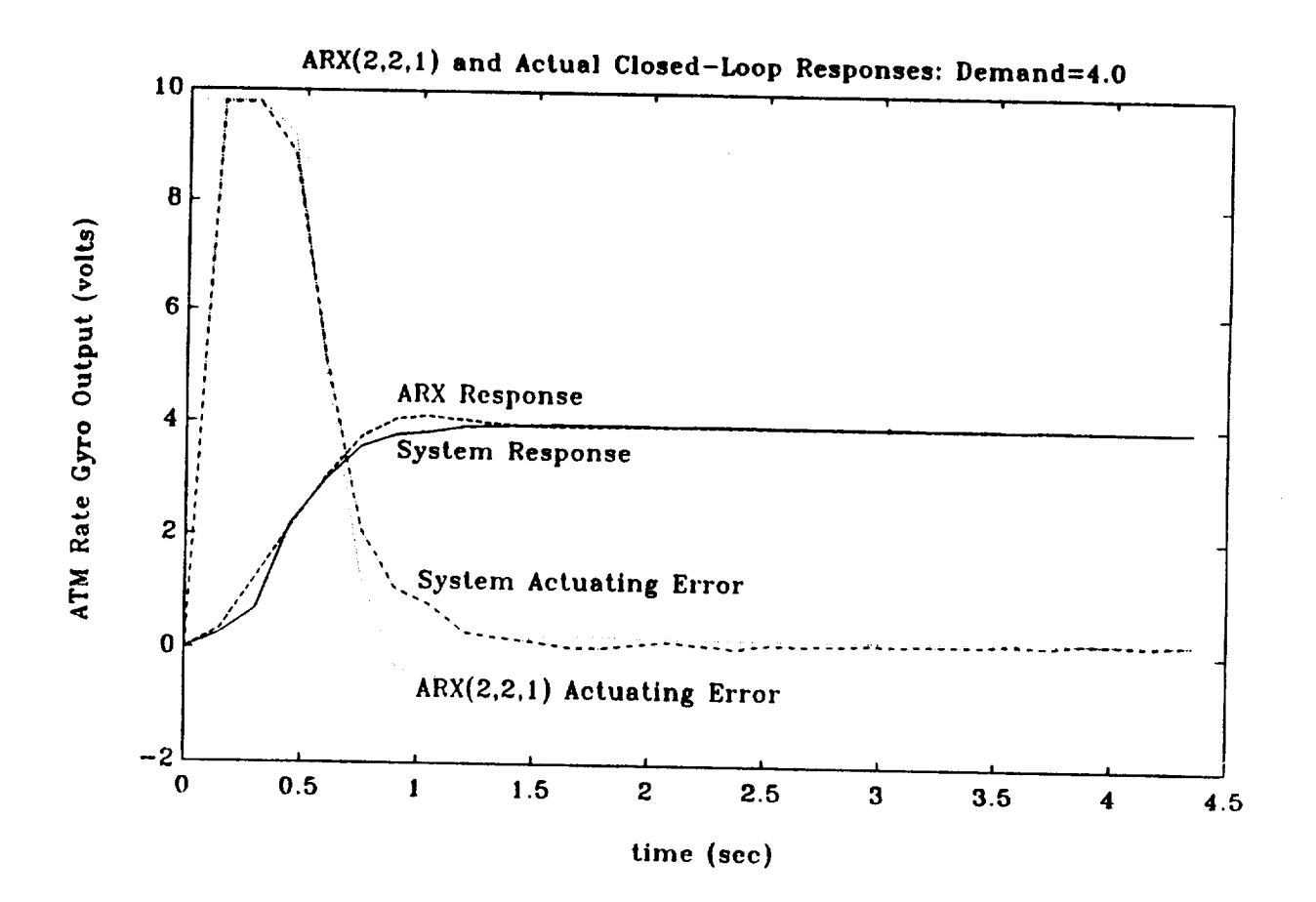

Figure 9 - Closed-Loop Response to a Rate Command of 4 Volts

of comparison, the ideal  $ARX(2,2,1)$  closed-loop response was generated by limiting the actuating error signal to  $\pm 10$  volts (which is the maximum available output of the  $D/A$  converter). Recall that a limiter acts as a low pass filter which causes the settling time to be much larger than the anticipated value of 0.5191 sec. The settling time of both the ideal and actual responses in Figure 9 is about twice this value, yet still well within the design specification of less than 3 seconds. In Figure 9 we also see that the ideal response overshoots every so slightly while the actual response does  $t_1 \circ \ldots$  The slight overshoot of the ideal response is caused by the presence of a closed-loop zero at q =- 1.9313. Apparently, this zero is not as prominent in the actual system.

Figure 9 also reveals that the steady-state error for both the ideal and actual response is negligible and that the two responses are virtually identical except for the small difference in overshoot. This indicates that our off-line identification scheme has resulted in a high-fidelity model of the system and that on-line parameter identification is not necessary. Thus, we have met the first three control design specifications and the last specification, robustness, will be tested in the final phase of the project - solving the CMG desaturation problem.

#### **CMG** Desaturation  $5.4$

The benefits for utilizing the CMGs rather than the thrusters to contro! the yaw rate of the vehicle are that the CMGs deliver a pure torque which produces a rotational motion completely decoupled from translational motion. However, a disadvantage of the CMGs is that when the  $\theta$  - the angle formed between the spin axis of the CMGs and horizontal - nears 90 de grees, very little torque is available in the plane of the vehicle. Moreover, if  $\theta$  exceeds 90 degrees, the torque produced in the plane of the vehicle is in the opposite direction of the torque that was produced for  $\theta$  less than  $\mathbb{S}^n$ degrees. Therefore, we have a positive feedback situation and the system will go unstable. The identical problem occurs when  $\theta$  nears -90 degrees so for purposes of discussion we will restrict our attention to the situation of  $\theta$  increasing positively lowards 90 degrees. These aforementioned problems illustrate the necessity of periodically desaturating the CMGs (that is, returning  $\theta$  to 0 degrees).

**The most** obvious **method for desaturating the CMGs ks to sense the angle** 0 and **fire the yaw thrusters in harmony with the torque produced** by **the CMGs as** 0 **nears 90 degrees. That is, use the yaw thrusters** to **produce** more **torque than is demanded of the CMGs. This wiU act** as a torque **disturbance to the closed-loop control system and thereby produce an actuating error** signal **which will cause the** torquer **motor to turn the CMGs back towards decreasing values of** 0. **If the yaw thrusters continue to fire in harmony with the CMGs, the** torquer **will continue** to **desaturate** the CMGs until  $\theta = 0$  at which time the thrusters would cease fire.

**This method** may **initially appear to re-introduce the problem** *of* **coupling between the translational thrusters and the yaw thruster but closer scrutiny bears that this is not the case. The yaw thrusters** are **no longer part of the closed-loop control** and **function** merely **as** a **bang-bans** torque **disturbance. Of course firing the yaw thrusters** introduces **a translational force disturbance in addition** to **the** torque **disturbance. This translational force disturbance can be compensated for by the translational thrusters** and **any** additional **torque disturbance produced by this compensation can be lumped with the original** torque **disturbance and eliminated by the CMGs, not the yaw thrusters. In other words, by virtue of the CMGs producing** a **pure torque, the torque disturbances produced by the** translational **thrusters** are **not coupled back to translational disturbances when counteracted by the** *CMGs.*

**This desaturation method** assumes **that the implemented control law** is sufficiently **robust to compensate for external torque disturbances without** a **significant deterioration in the error between the demand rate** and **the actual rate of the vehicle. Experiments with the control indicated that small disturbances such as convection currents** and **imperfections in the flat floor could easily be compensated. Whether the control was tight enough to counteract a large torque disturbance, remained to be seen.**

**Prior** to testing **the desaturation scheme, a few hardware modifications were necessary. First, the angle** 0 **needed to be** measured. Initially, **this information was obtained by integrating the command to the** torquer **rate gyro. This solution worked amazingly well** and **would have sufficed if the torquer servo loop had been tighter. But the torquer rate gyro used** spring **driven operation which had a tendency** to **drift thus** making **accurate integration impossible for long periods of time. One solution would be to**

**replace the torquer rate gyro with** a **tachometer but a more inexpensive solution would be to mount a position sensor on the** torquer axis. **NASA engineer Bill Jacobs and** NASA **technician Zack Barnett came** to **the rescue by mounting** a **rotational potentiometer** to **the outside casing of one of the CMGs** along **the torquer spin axis. The output from the wiper arm of the pot was connected** to **an A/D channel of the adapter board with 0 volts** corresponding to  $\theta = 0$  and  $\pm 8.3$  volts corresponding to  $\theta = \pm 90$  degrees.

**Another hardware** modification **is to interface the yaw thrusters** to **the** PC. The vehicle has two sets of yaw thrusters (clockwise and counterciock**wise) and each set requires** a **5 volt, low-current input** to **fire** and **an open circuit to cease fire. The IBM control** adapter **board has two D/A outputs** and **one of these has been consumed by the** actuating **signal output** to **the torquer** servo. **This implies that we** must **use** a single **D/A output** to **control both sets of thrusters.**

**The following circuit enables both sets of thrusters to be controlled from a single D/A output:**

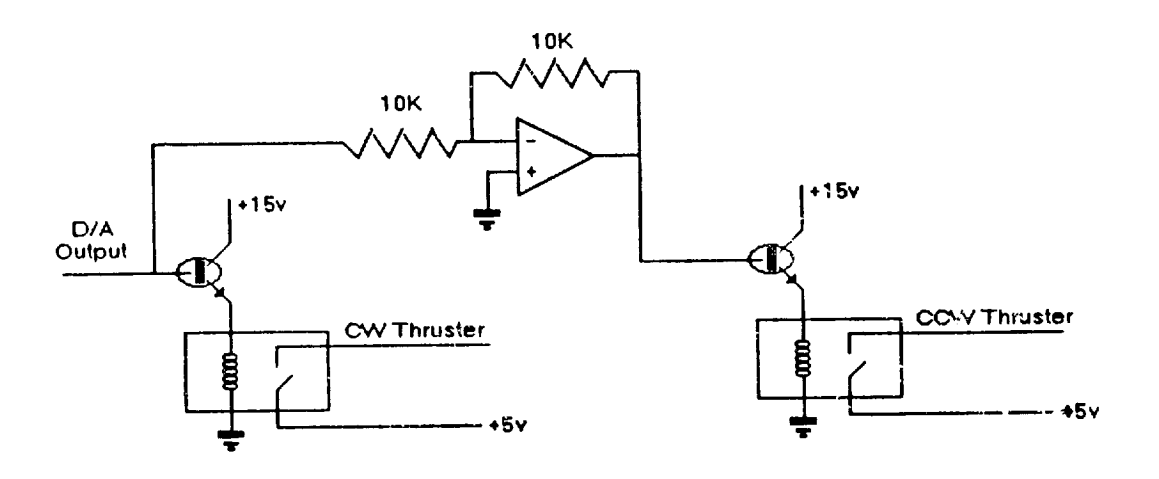

Figure lO - **C\_uit** to **Control Yaw Thrusters**

### **ORIGINAL PAGE IS OF POOR QUALITY**

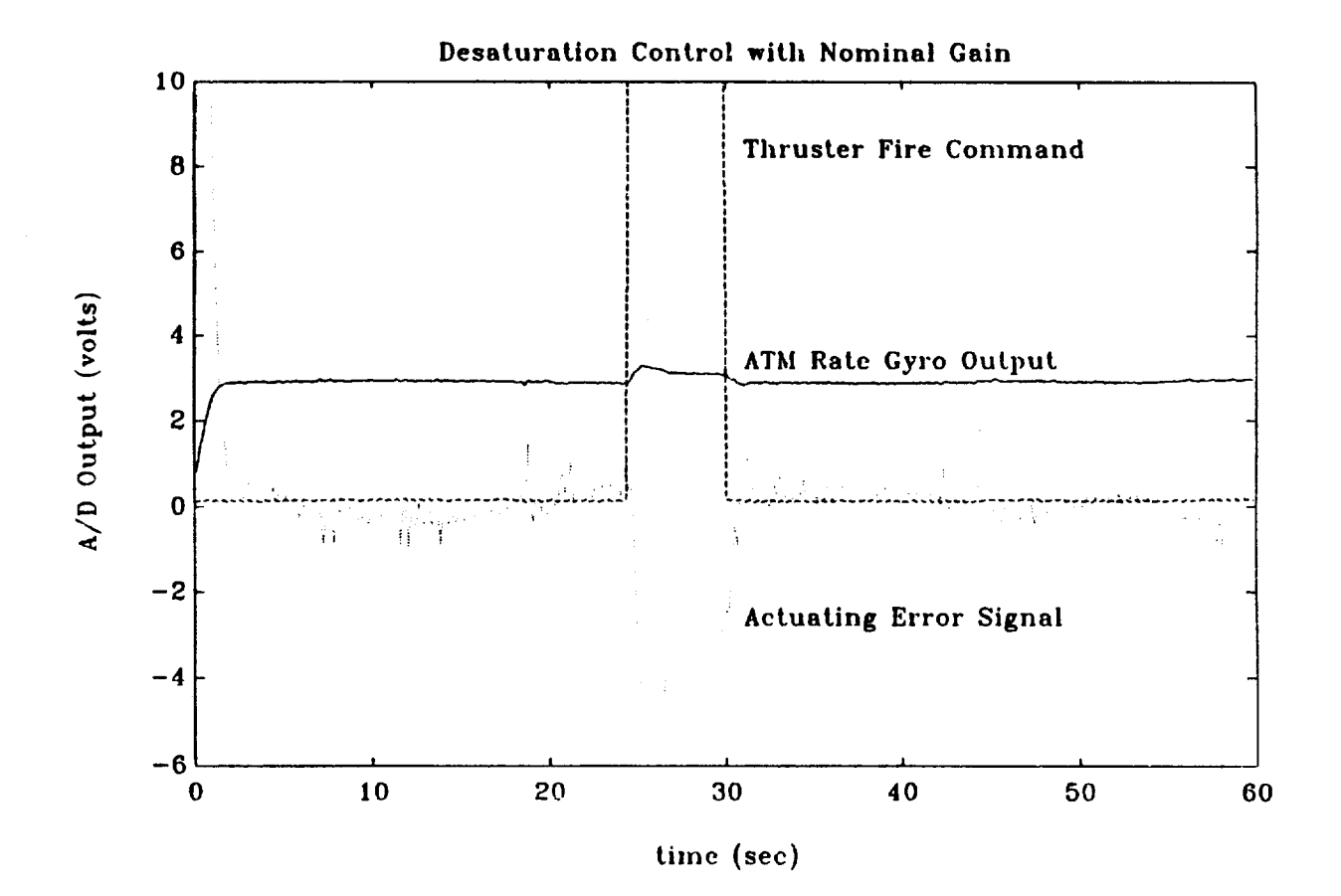

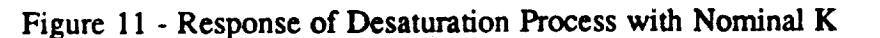

### **ORIGINAL PAGE IS** OF POOR QUALITY

۰.

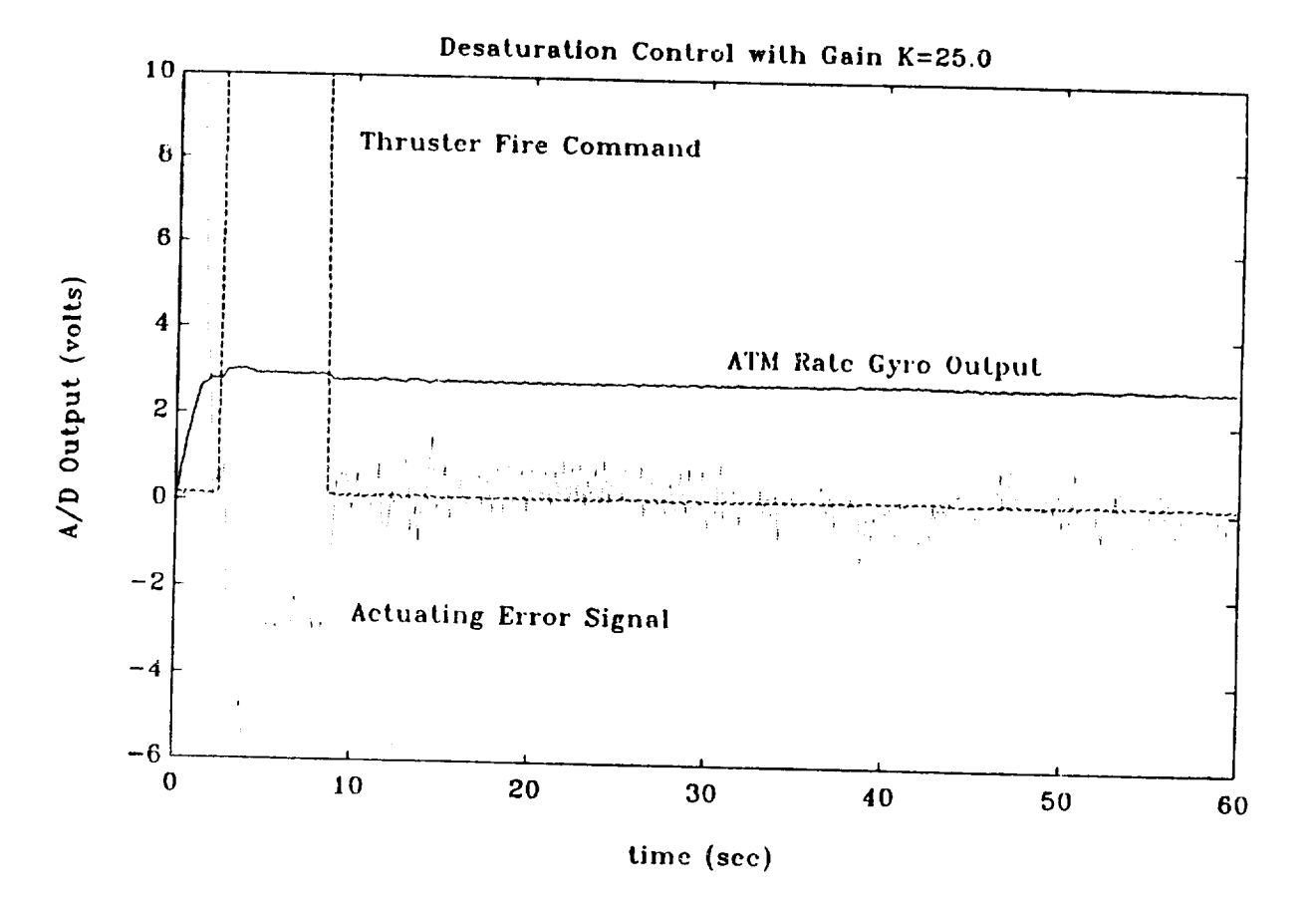

Figure 12 - Response of Desaturation Process with  $K = 25$ 

**Note that an output of 0 from the D/A** does **not affect a change" in the relays while an output of +10 (-10) will turn on the left (right) transk**tor **whkh in turn will close the left (right) relay thereby transmitting the necessary +5 volts to the clockwise (counter clockwise) thrusters.**

After some experimentation, a value of  $|\theta| = 65$  degrees was selected **to trigger the desaturation process, at which point the available** torque **is still 42.3% of the** maximum **available torque. A** value **of [0] closer to 90 degrees resulted** in **an insufficient amount of** torque to **counteract the disturbance while a** value **of [0] closer to 0 resulted** in **desaturation** occurring **too frequently.**

**The results of the desaturation process are shown in Figures 11** and **12. Both trials were run with a setting of 50 psi on the air thrusters** and **on the air bearings. Figure 11 depicts the desaturation process for the nominal** value **of the feedback** gain **K.** Here, **a** small increase **in rate can be detected when the thrusters fire to desaturate the** *CMGs.* **If the application were teleoperation of the vehicle, this error could be** tolerated **since a pilot is in the loop** making **adjustments according** to **his display** screen. If **the application is autonomous, this disturbance** may **be outside of tolerance. The amount of rate error could be decreased, however, by** increasing **the** value **of the feedback** gain. **Recall that increasing the feedback** gain **increases the robustness of the system. Yet theoretically, our system is critically damped and any increase in the feedback** gain **will** manifest **itself** in **terms of overshoot. However, our ARX(2,2,1)** model **does not** accurately **represent the effects of limiting our input to -1-10 volts. Limiting our input acts much like a low pass filter in cascade with our control block. Therefore, we** may **be able to incre\_e the gain without the** response acquiring **overshoot. Figure 12 shows the desaturation proce\_3 when K is increased to 25. Notice that there is no overshoot and that** the **change** in **the rate of the vehicle during desaturation** is **imperceptible. Conclusion: if** maintaining a **constant rate is critical, then a value of 25 shouici 'be employed in the** feedback gai.1.

## **6 Conclusions and** Recommendation

**This report has presented a summary of a** six **week project concerning the yaw rate control of NASA's air bearing vehicle using CMGs. From**

**XXX - 28**

the information presented, the following conclusions/recommendations are **drawn:**

- **Two of the Sperry reaction wheek** spinning **at 3000 rpm are required to** meet **the the torque** stipulations **derived from the maximum yaw rate of the OMV.**
- **Of the 250 possible** structures **considered, an ARX(3,4,1) was the best fit according to the Akaike Final Prediction Error Criterion (FPE). However, an ARX(2,2,1)** structure **had** a **similar FPE** and **was chosen over the ARX(3,4,1) model for** ease **of control law design.**
- **A least squares estimation was** employed **off-line to compute the best parameter values for the ARX(2,2,1) structure. Although this** estima**tion could be performed on-line,** experimental **data** indicated **that the parameters did not vary** significantly. **Thus, no adaptive** estimation **is necessary**
- **The open-loop step response** and **the results of the parameter** esti**mation indicated that the vehicle behaved** as **a type** 1 system. **This implies that no integration is necessary in the feedback control loop to meet the steady-state** error. **A proportional feedback control (given by** equation **(5)) was designed so that the closed-loop was critically damped. This control can be computed on-line in a self-tuning** scheme **if necessary. Furthermore, due to the saturation** effect **of the D/A ou\_ puts, this feedback gain** may **be increased above** this **nominal v\_iue if more robustness is required during desaturation.**
- **Although tilting the ATM rate gyro's spin axis provided** an excellent **temporary solution** to **the problem of insufficient dynamic range, the vehicle is now** sensitive **to the** Earth's rotation. **A more permanent solution would be** to **rescale the** electronics of **the ATM or find** an alternate **rate gyro to devote to** \_he **project which has** a **dynamic range of approximately 3 degrees per second.**
- **The end product of this projec% is a control system - both hardware and software. Plans** are **currently underway** to **install** an **AT-bus 80386 computer on the vehicle. If** and **when** \_his **envent transpires,**

**the control** adapter *can* **be installed in and the software ported to the new 80386 box.**

**• •**

**Using** the **thrusters to desaturate the CMGs did introduce some translational disturbance, but because the thrusters were not part of the closed-loop yaw control, this translational disturbance will not be coupled back into a rotational disturbance.**

# **7** References

- 1. Clyde Jones, "Simplified Description of Control Moment Gyros," **NASA Technical Report R-ASTR-G-WP-12-67,** MSFC, **July** 11, 1967.
- **2. Lenart Ljung, System Identification: Theory for the User. Prentice-Hall, New Jersey,** 1987.
- **3. P. Eykhoff, Trends and Progress in System Identification. Pergamon Press, Helmsford, New York, 1981.**
- 4. **K.J. Astrom,** "Theory **and applications of adaptive control -A survey** ", *Automatica,* **vol.** 19, **pp. 471-486,** 1983.
- **5. T. Soderstrom** and **P. Stoica, Instrumental Variable Methods for System Identification. Lecture Notes in Control** and **Information Sciences, Springer-Verlag, New York,** 1983.

**APPENDIX A** 

 $\sim$   $\sim$ 

 $\ddot{\phantom{0}}$ 

L

```
page ,132
title CONTROL MOMENT GYRO ASSEMBLY LANGUAGE DRIVER
subttl SUPPORT DRIVER FOR IBM DATA ACQUISITION AND CONTROL ADAPTER
;source code filename: ADAPTDRV.ASM
;programmer: Charles Oliver , EB24, NASA MSFC APR I, 1987
     modified by Bruce L. Walcott, EB24, NASA MSFC JUNE 5, 1989
; This program contains functions which are intended to be
; used by C programs compiled under MICROSOFT C 5.1 or higher
; analog_input function:
; MICROSOFT C STATEMENT:
; extern int far analog_input(int,int);
; int voltin, int channel, int adapter;
;
;
;
;voltin= analog_input(channel,adapter);
;returns an integer representation of the voltage on "channel"
;where channel is either 0, i, 2, or 3 and adapter is 0 or 1 depending
; upon which board is desired. If only one board is present, then.
;adapter must be set to 0.
; The ADC's have 12 bit resolution and have been set to a -i0 to I0 volt range.
; For an input voltage of -10 volts, voltin will equal 0. For an input volt;
; of +i0 volts, voltin will equal 4095. _
; analog_output function
; MICROSOFT C STATEMENT:
; extern void far analog output(int, int, int);
; int adapter, channel, voltout;
;
\ddot{\phantom{0}};
; analog_output(voltout, channel, adapter)
; The subroutine sets an analog output channel. The three arguments must be
; integer variables, adapter must be 0 or i. channel must be 0 or i.
; The DAC's have 12 bit resolution and have been set to a -I0 to +i0 volt
; range, voltout equals 0 produces a -i0 volt output and voltout equals 4095
; produces a +I0 volt output.
;equates for accessing IBM data acquisition and control adapter
; _
.MODEL MEDIUM
                                   ;tells MS to use medium model
.CODE
device_numberreg0 equ 0c2e2h
;< adapter 0 device number register >
device number regl equ Oc6e2h
                                  ;< adapter 1 device number register >
                                                                              v
                   equ 9
analog_device
                                  ; code to select analog device
binary_device
                   equ 8
                                  ; code to select binary device
```
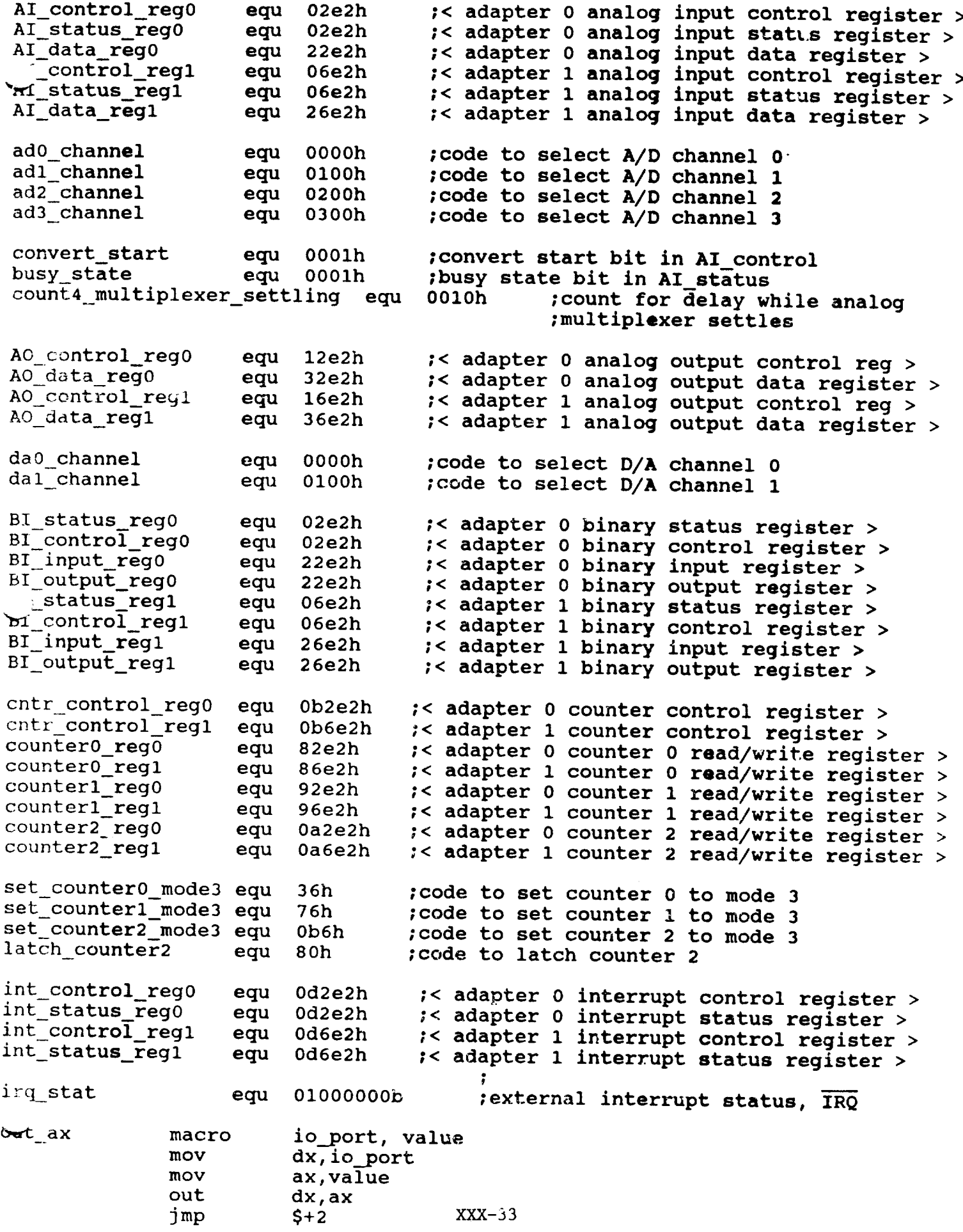

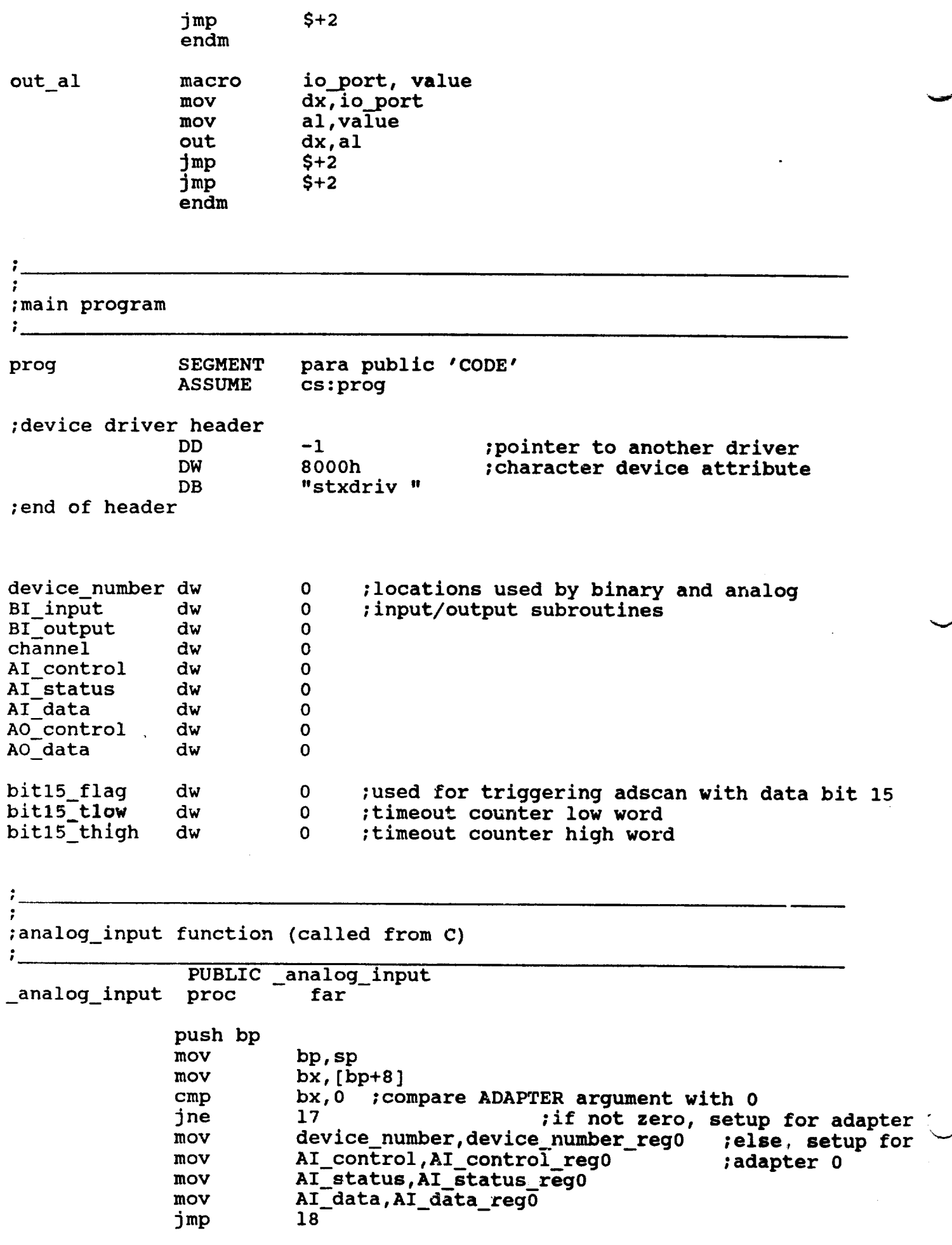

 $\bar{\beta}$ 

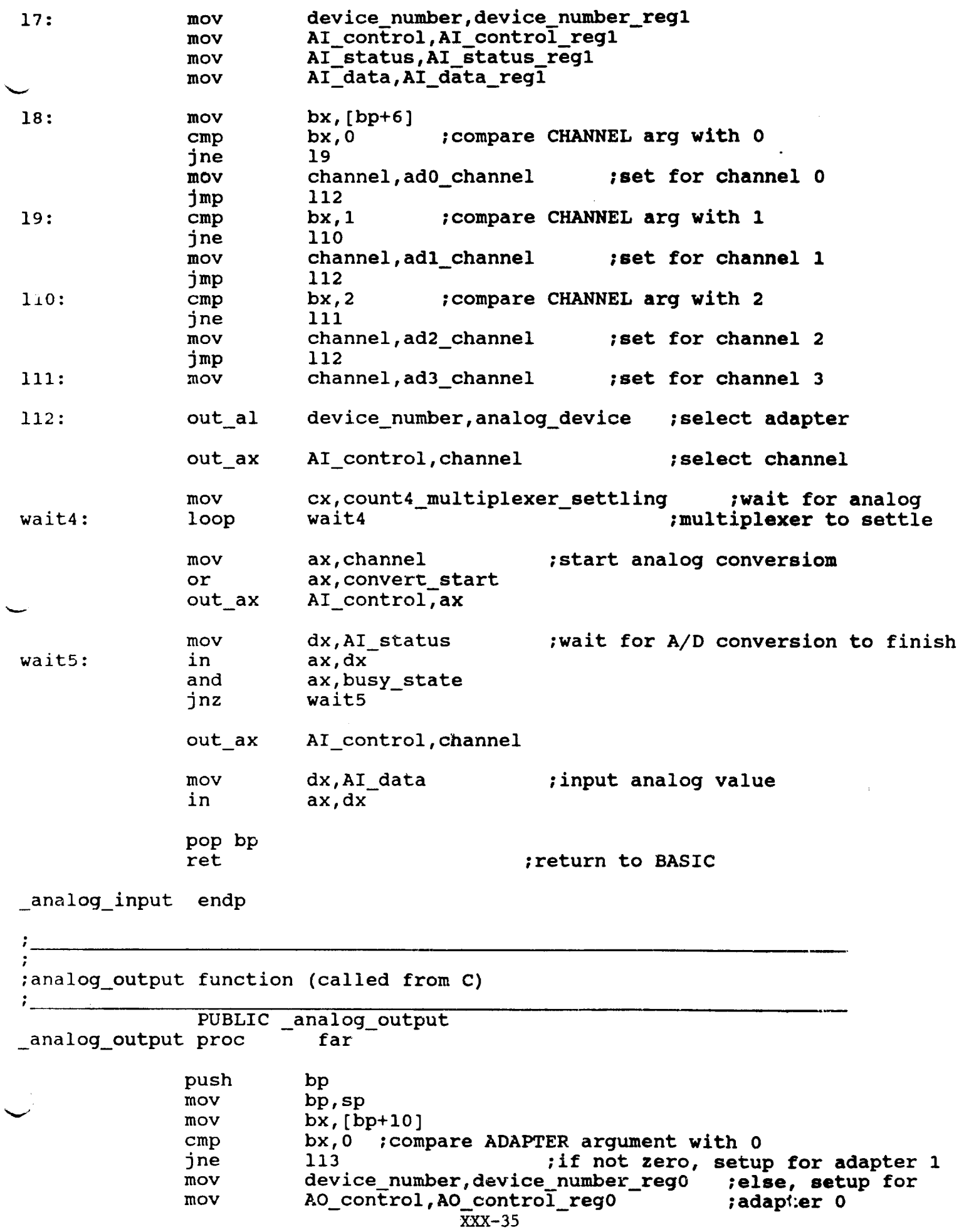

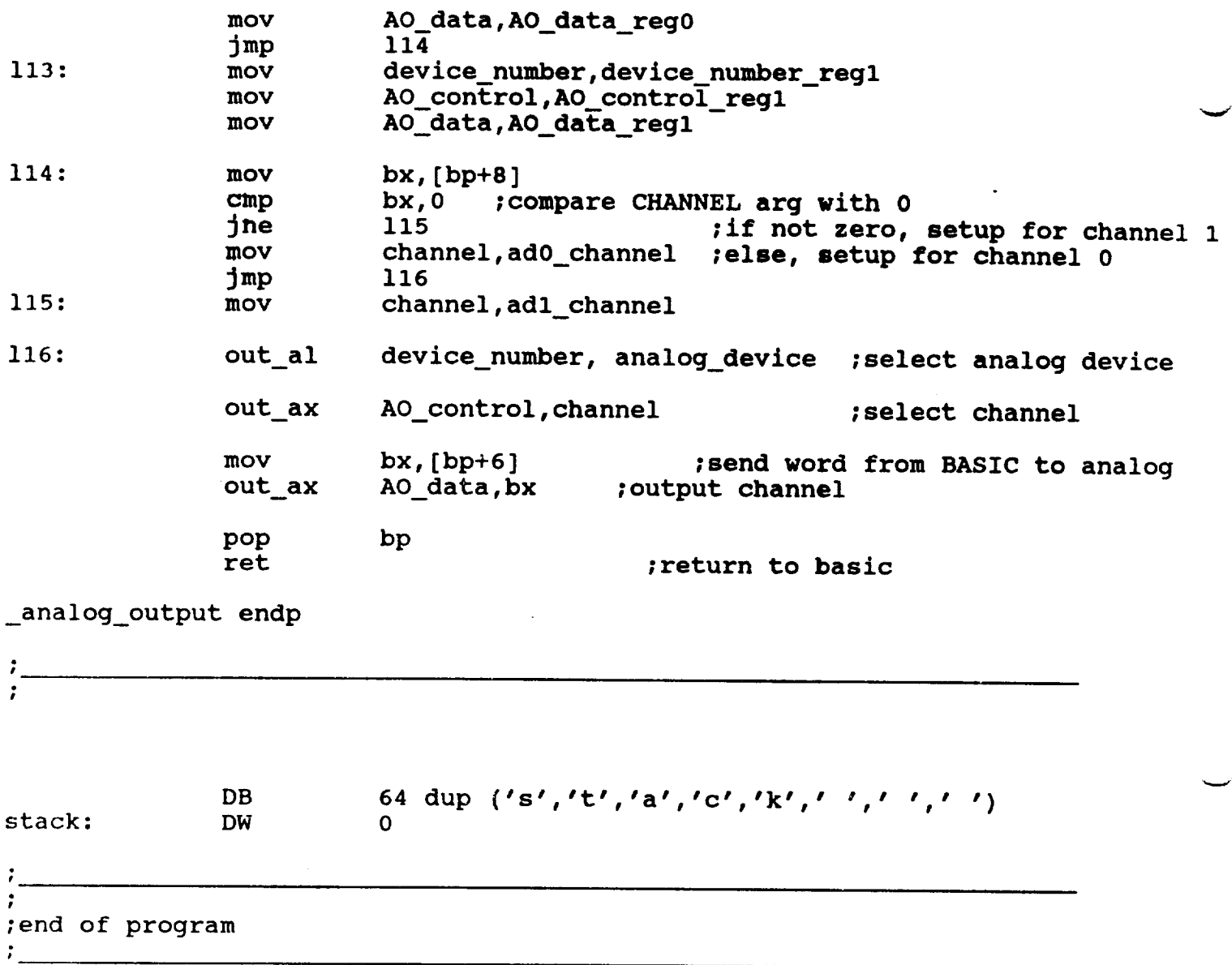

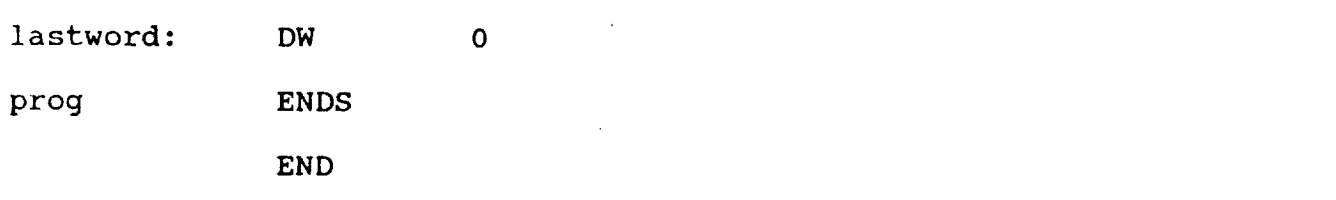

 $\sim$ 

**APPENDIX B** 

 $\ddot{\phantom{a}}$ 

```
/*****
* stepdata.c
\starProgrammer: Bruce L. Walcott
\starV
\starwritten: June 19, 1989
\star\bulletThis program collects data points from the airbearing vehicle in closed-loop
*
   given a setpoint
******/
/*
   External connections are: D/A channel 0 to torquer input
                               D/A channel 1 to thruster circuit input
                               A/D channel 0 to D/A channel 1
\mathbf{r}A/D channel 1 to D/A channel 0
\starA/D channel 2 to wiper arm of pot
                               A/D channel 3 to ATM rate gyro output
*/
/* Includes and external declarations */
#include <graph.h>
#include <math.h>
#include <stdio.h>
#include <stdlib.h>
extern void far analog_output ( int, int, int);
extern int far analog_input ( int, int);
/*****
Main Program
*****/
main()
(
/* Internal declarations */
FILE *f;
int analgout,i, x, j, sampletime, k, flag,number;
long color;
static float voltin[8000];
float voltout, offset, diff, posit1, posit2, epsilon, k0, u, y[3], saturate;
/* Initialize variables */
color=9;
                     /* 9 = blue */
number=0.;
k0 = 19.1802;/* Feedback gain for critical damping */
epsilon=.005;
                     /* Tolerance for eliminating drift */
offset=0;
                     /* Initial value of DC offset to eliminate drift */
= settextwindow(1,1,25,80);
setbkcolor(color);
                                  /* Set-up graphics and clear screen */
clearscreen(_GCLEARSCREEN);
_settextposition(6,20); /* Print messages for gyro drift elimination */
settextcolor(7);
outtext("Eliminating rate gyro offset.");
```

```
_settextposition(6,20);
              Please wait. ',
\text{le}(1) {
       positl=(analog_input(2,0)/2048.)*10.-10.;
       for(k=0; k < 500; k++)(
               for(j=0; j < 300; j++) continue;
               )
       posit2=(analog_input(2,0)/2048.)*10.-10.;
                                                 /* Take one pot reading */
                                                  /* Wait *//* Take another */
       diff=posit2 - posit1; /* If difference not within
       if(fabs(diff) > epsilon){ /* tolerance, change offset
               offset = offset - .05* fabs(diff)/diff;
               analog_output(2048+(int)((offset)*204.8),0,0); /* Output offset
               )
       else break; /* If difference is within toleranc
        )
epsilon=0.01; /* Now move gyros back to zero position *
while(1) (
       positl=(analog_input(2,0)/2048.)*10.-i0.;
       if(fabs(posit1) > epsilon))
               analog_output(2048+(int)((offset-.5*fabs(positl)/positl)*204.8),
               )
       else {
             )
       \mathcal{E}analog_output (2048+ (int) ((offset) *204.8) ,0,0) ;
               break;
_settextposition(7,20); /* Put sampling time in sampletime */
_outtext("Enter the desired sampling time in miliseconds: ");
scanf("%d",&sampletime);
settextposition(8,20); /* Put number of points in number */
outtext("Enter the number of data points to capture: ");
scanf("%d",&number);
_settextposition(9,20); /* Put setpoint in voltout */
outtext("Enter the value for step on D/A output on channel 0: ");
scanf("%f",&voltout);
f = fopen("data\\step data.dat". "w+"); /* Open data file */
if (f == NULL)\left\langle \right\rangleprintf(" Cannot open stepdata.dat");
   return;
    )
/* Write header information */
fprintf(f,"sampletime=%d, amplitude=%2.3f, offset=%2.3f, number=%d\n",sampletime
saturate=6.;
flag=0;
x=2048;
                         /* Desaturate at +- 6 volts */
                         /* flag = i when desaturating CW, 2 when desaturating
                         /* x is command for thrusters */
```

```
/* Main control loop */
```
)

```
for (i=0;i < (4*number);i += 4)
     {
     analog_output (x, i, 0) ; /* Command thrusters */
    voltin[0+i]=(analog_input(0,0)/2048.)*10.-10.;
    voltin[l+i]=(analog_input(l,0)/2048.)*10.-10.;
     voltin[2+i]=[analog\_input(2,0)/2048.)*10.-10.;
    voltin[3+i]=(analog_input(3,0)/2048.)*10.-10.;
                                                     /* Get inputs */
    y[0] =voltin[3+i] - (voltout+offset);
    u=-k0*y[0];
                                                     /* Calculate control */
     if(fabs(u) > i0) u=10*u/fabs(u);
    analog output ((int) ((u+10) *4095/20), 0,0) ;
                                                     /* Limit value to +-i0 volt
                                                     /* Output control */
     if( voltin[2+i] > saturate ) {
     flag=l;
    x=4095;
     )
                                                     ) { /* Check for CW desaturatio
                                                     /* Set flag */
                                                    /* Command CW thrusters off
     if(voltin[2+i] < -saturate ) {
     flag=2;
    x= 0;)
                                                    /* Check for CCW desaturati
                                                    /* Set flag */
                                                     /* Command CCW thrusters on
     if (flag == i && voltin[2+i]
    x=2048;
     flag=0;
     )
                                                   /* Check if back to zero */
                                                   /* Command CW thrusters off
                                                   /* Reset flag */
     if (flag == 2 && voltin[2+i] > 0) {
    x=2048;
     flag=0;
     )
                                                   >o) (, /* Check if back to zero */
                                                   /* Command CCW thrusters off
                                                  /* Reset flag */
     for(k=0; k < 58; k++) continue;
     for(k=0; k < sampletime -1; k++)
     for(j=0; j < 300; j++) continue;
     )
                                                  /* Wait sampling time */
analog_output(2048+(int)((offset)*204.8),0,0);
analog output(2048,1,0);/* Exit loop and turn off */
for(i=0;i < (4*number);i += 4) /* Write data */
    {
   fprintf(f,"%2.3f %2.3f %2.3f %2.3f\n",voltin[i],voltin[i*l],voltin[i+2]-offs
    }
```

```
/*****
  * Posit.c
  \ddot{\bullet}Programmer: Bruce L. Walcott
  \bigstar* written: July 14, 1989
  \star* This program closes the loop on the vehicle and desaturates the gyros
  * using a potentiometer connected to the torquer motor spin axis. The
  * user can command desired rate from the keyboard.
  ******/
  /*
    External connections are: D/A channel 0 to torquer input
  \starD/A channel 1 to thruster circuit input
 \starA/D channel 0 to D/A channel 1
 \starA/D channel 1 to D/A channel 0
 \starA/D channel 2 to wiper arm of pot
 \starA/D channel 3 to ATM rate gyro output
 */
 /* Includes and external declarations */
 #include <graph.h>
 #include <conio.h>
 #include <math.h>
 #include <stdio.h>
 #include <stdlib.h>
    ern void far analog_output ( int, int, int);
 \epsilon .
 extern int far analog_input ( int, int);
 /*****
 * Main Program
 *****/
main()
 (
 /* Internal declarations */
FILE *f;
int analgout,i, x, j, sampletime, k, flag;
long color;
static float voltin[8000];
 \frac{1}{2} voltout, offset, zerol, zero2, diff, positly posite, known, which is \frac{1}{2}char chr;
/* Initialize variables */
color=9;
                      /* 9 = blue */
chr = '0';k0 = 19.1802;/* Feedback gain for critical damping */
epsilon=.005;
                      \sqrt{*} Tolerance for eliminating drift \star/
of et=0;/* Initial value of DC offset to eliminate drift */
settextwindow(1,1,25,80);
_setbkcolor(color);
                                   /* Set-up graphics and clear screen */
_clearscreen(_GCLEARSCREEN);
```

```
_settextposition(6,20); /* Print messages for gyro drift elimination */
settextcolor(7);
-outtext("Eliminating rate gyro offset.");
{\small \begin{array}{l} \begin{array}{c} \text{Settextposition (6, 20)} \text{;} \\ \text{Outtext("} \end{array}} \end{array}}Please wait. ");
while(1) {
                                                        /* Take one pot reading */
        positl=(analog_input(2,0)/2048.)*10.-10.;
        for(k=0 ; k < 500; k++)(
                                                        /* Wait */
                 for(j=0; j < 300; J++) continue;
                 )
                                                        /* Take another */
        posit2=(analog_input(2,0)/2048.)*10.-10.;
                                                        /* If difference not within
        diff=posit2 - positl;
        if(fabs(diff) > epsilon)( /* tolerance, change offset
                 offset = offset - .05* fabs(diff)/diff;
                 analog_output(2048+(int)((offset)*204.8),0,0); /* Output offset
                 )
        else break; /* If difference is within toleranc
        )
epsilon=0.01; /* Now move gyros back to zero position *
while(1) {
        positl=(analog_input(2,0)/2048.)*10.-10.;
        if(fabs(post1) > epsilon){
                 analog_output(2048+(int)((offset-.5*fabs(positl)/positl)*204.8),
                 )
         else (and a set of the set of the set of the set of the set of the set of the set of the set of the set of the
                 analog_output(2048+(int)((offset)*204.8),0,0);
                 break;
               \mathcal{F}\lambdasettextposition(7,20);
^{-}outtext("Type 0 to stop, 1 to go cw, 2 to go ccw, b to break ");
                             /* Initialize setpoint to 0 */
voltout=0.;
                             /* Sampling time is 150 msec */
sampletime=150;
                             /* Desaturate at +- 6 volts */
saturate=6.;
                             /* flag = 1 when desaturating CW, 2 when desaturating
flag=0;
                             /* x is command for thrusters */
x=2048;
                             \prime Break when 'b' is entered */
while(chr != 'b') {
                             /* Loop until key is struck */
     while(!kbhit())
      (
                                                         /* Command thrusters */
     analog output(x,1,0);
                                                       /* Get inputs */
     voltin[0]=(analog_input(0,0)/2048.)*10.-10.;
     voltin[1]=(analog_input(1,0)/2048.)*10.-10.;
     voltin[2]=(analog_input(2,0)/2048.)*10.-10.;
     voltin[3]=(analog_input(3,0)/2048.)*10.-10.;
                                                                                     "-F
                                                       /* Calculate control */
     y[0] = voltin[3] - (voltout+offset);
      u=-k0*y[0];
                                                         /* Limit value to +-i0 volt
      if(fabs(u) > 10) u=10*u/fabs(u);analog_output((int) ((u+I0)'4095/20),0,0);
                                                         /* Output control */xxx-42
```

```
if(\,voltin[2] > saturate )
     flag=l;
     x=4095;
     )
     if(voltin[2] < -saturate ) (
     flag=2;X = 0;
     \mathcal{V}if (flag == 1 & & voltin[2] < 0)x=2048;
     flag=0;
     \mathcal{F}if (f \text{lag} == 2 \& \text{vol} \text{t} \text{in} [2] > 0)x=2048;
     flag=O;
     )
     for(k=0; k < 58; k++) continue;
     for(k=0; k < sampletime -1; k++)
     for(j=O; J < 300; j++) continue;
     }
     chr=getch();
     if(chr == 'I') voltout = voltout+.125;
     if(chr == '2') voltout = voltout - .125;
     if(chr == '0') voltout = 0.;
   )
analog_output(2048+(int)((offset)*204.8),O,O);
analog_output(2048,1,0);
                                                      /* Check for CW desaturation
                                                        /* Set flag */
                                                        /* Command CW thrusters off
                                                      /* Check for CCW desaturation
                                                        /* Set flag */
                                                        /* Command CCW thrusters on
                                                    /* Check if back to zero */
                                                      /* Command CW thrusters off *
                                                      /* Reset flag */
                                                   /* Check if back to zero */
                                                      /* Command CCW thrusters off
                                                      /* Reset flag */
                                                      /* Wait sampling time */
                                                     /* If is struck, get characte
                                                     /* If '1', increase setpoint
                                                     /* If '2', decrease setpoint
                                                     /* If '0', reset setpolnt to
                                                     /* Exit loop and turn off */
```
 $\mathcal{Y}$ 

 $\mathcal{L}^{\text{max}}_{\text{max}}$  , where  $\mathcal{L}^{\text{max}}_{\text{max}}$